| 1 | DMTF<br>distributed management task force, inc. |
|---|-------------------------------------------------|
| 2 | Document Number: DSP1042                        |
| 3 | Date: 2010-04-22                                |
| 4 | Version: 1.0.0                                  |
|   |                                                 |

# **5** System Virtualization Profile

6 **Document Type: Specification** 

- 7 Document Status: DMTF Standard
- 8 Document Language: E

#### 9 Copyright Notice

10 Copyright © 2007, 2010 Distributed Management Task Force, Inc. (DMTF). All rights reserved.

DMTF is a not-for-profit association of industry members dedicated to promoting enterprise and systems management and interoperability. Members and non-members may reproduce DMTF specifications and documents, provided that correct attribution is given. As DMTF specifications may be revised from time to time, the particular version and release date should always be noted.

Implementation of certain elements of this standard or proposed standard may be subject to third party
 patent rights, including provisional patent rights (herein "patent rights"). DMTF makes no representations

17 to users of the standard as to the existence of such rights, and is not responsible to recognize, disclose, 18 or identify any or all such third party patent right, owners or claimants, nor for any incomplete or

19 inaccurate identification or disclosure of such rights, owners or claimants. DMTF shall have no liability to

any party, in any manner or circumstance, under any legal theory whatsoever, for failure to recognize,

disclose, or identify any such third party patent rights, or for such party's reliance on the standard or

22 incorporation thereof in its product, protocols or testing procedures. DMTF shall have no liability to any

23 party implementing such standard, whether such implementation is foreseeable or not, nor to any patent

owner or claimant, and shall have no liability or responsibility for costs or losses incurred if a standard is

withdrawn or modified after publication, and shall be indemnified and held harmless by any party

26 implementing the standard from any and all claims of infringement by a patent owner for such

27 implementations.

28 For information about patents held by third-parties which have notified the DMTF that, in their opinion,

29 such patent may relate to or impact implementations of DMTF standards, visit

30 <u>http://www.dmtf.org/about/policies/disclosures.php</u>.

31

# CONTENTS

| 32       | 1 | Scope                           | ə      |                                                                                                    | 9    |  |
|----------|---|---------------------------------|--------|----------------------------------------------------------------------------------------------------|------|--|
| 33       | 2 | Normative references            |        |                                                                                                    |      |  |
| 34       | 3 | Terms and definitions           |        |                                                                                                    |      |  |
| 35       | 4 | Symbols and abbreviated terms11 |        |                                                                                                    |      |  |
| 36       | 5 | Synopsis                        |        |                                                                                                    |      |  |
| 37       | 6 |                                 |        |                                                                                                    |      |  |
| 37<br>38 | 0 | 6.1                             |        | relationships                                                                                         |      |  |
| 39       |   | 6.2                             |        | virtualization class schema                                                                           |      |  |
| 40       |   | 6.3                             |        | system configurations                                                                                 |      |  |
| 41       |   | 6.4                             |        | ce allocation                                                                                         |      |  |
| 42       |   | 6.5                             |        | lots                                                                                                  |      |  |
| 43       | 7 |                                 | •      | n                                                                                                    |      |  |
| 44       | ' | 7.1                             |        | stem                                                                                                  |      |  |
| 45       |   | 7.2                             |        | registration                                                                                          |      |  |
| 46       |   | 1.2                             | 7.2.1  | This profile                                                                                          |      |  |
| 47       |   |                                 | 7.2.2  | Scoped resource allocation profiles                                                                   |      |  |
| 48       |   | 7.3                             |        | entation of hosted virtual systems                                                                    |      |  |
| 49       |   |                                 | 7.3.1  | Profile conformance for hosted virtual systems                                                        |      |  |
| 50       |   |                                 | 7.3.2  | CIM_VirtualSystemSettingData.VirtualSystemType property                                               |      |  |
| 51       |   | 7.4                             |        | system management capabilities                                                                        |      |  |
| 52       |   |                                 | 7.4.1  | CIM_VirtualSystemManagementCapabilities class                                                         | . 21 |  |
| 53       |   |                                 | 7.4.2  | CIM_VirtualSystemManagementCapabilities.VirtualSystemTypesSupported[]                                 |      |  |
| 54       |   |                                 |        | array property                                                                                        | 21   |  |
| 55       |   |                                 | 7.4.3  | CIM_VirtualSystemManagementCapabilities.SynchronousMethodsSupported[]                                 |      |  |
| 56       |   |                                 |        | array property                                                                                        | . 21 |  |
| 57       |   |                                 | 7.4.4  | CIM_VirtualSystemManagementCapabilities.AsynchronousMethodsSupported[]                                |      |  |
| 58       |   |                                 |        | array property                                                                                        | 22   |  |
| 59       |   |                                 | 7.4.5  | CIM_VirtualSystemManagementCapabilities.IndicationsSupported[] array                                  |      |  |
| 60       |   |                                 |        | property                                                                                              | 22   |  |
| 61       |   |                                 | 7.4.6  | Grouping Rules for implementations of methods of the                                                  | 00   |  |
| 62       |   | 75                              | امنام  | CIM_VirtualSystemManagementService class                                                              |      |  |
| 63<br>64 |   | 7.5                             | 7.5.1  | system definition and modification                                                                    |      |  |
| 65       |   |                                 | 7.5.1  | CIM_VirtualSystemSettingData.InstanceID property<br>CIM_VirtualSystemSettingData.ElementName property |      |  |
| 66       |   |                                 | 7.5.2  | CIM_VirtualSystemSettingData.VirtualSystemIdentifier property                                         |      |  |
| 67       |   |                                 | 7.5.4  | CIM_VirtualSystemSettingData.VirtualSystemType property                                               |      |  |
| 68       |   | 7.6                             |        | resource definition and modification                                                                  |      |  |
| 69       |   | 7.7                             |        | system snapshots                                                                                      |      |  |
| 70       |   |                                 | 7.7.1  | Virtual system snapshot service and capabilities                                                      |      |  |
| 71       |   |                                 | 7.7.2  | Virtual system snapshot representation                                                                |      |  |
| 72       |   |                                 | 7.7.3  | Designation of the last applied snapshot                                                              |      |  |
| 73       |   |                                 | 7.7.4  | Designation of the most current snapshot in branch                                                    |      |  |
| 74       |   |                                 | 7.7.5  | Virtual system snapshot capabilities                                                                  |      |  |
| 75       | 8 | Metho                           | ods    | · · · ·                                                                                               | . 27 |  |
| 76       | • | 8.1                             |        | I behavior of extrinsic methods                                                                       |      |  |
| 77       |   |                                 | 8.1.1  | Resource allocation requests                                                                          |      |  |
| 78       |   |                                 | 8.1.2  | Method results                                                                                        |      |  |
| 79       |   |                                 | 8.1.3  | Asynchronous processing                                                                               |      |  |
| 80       |   | 8.2                             | Method | s of the CIM_VirtualSystemManagementService class                                                     |      |  |
| 81       |   |                                 | 8.2.1  | CIM_VirtualSystemManagementService.DefineSystem() method                                              |      |  |
| 82       |   |                                 | 8.2.2  | CIM_VirtualSystemManagementService.DestroySystem() method                                             | . 31 |  |

| 83   |   |     | 8.2.3   | CIM_VirtualSystemManagementService.AddResourceSettings() method               |    |
|------|---|-----|---------|-------------------------------------------------------------------------------|----|
| 84   |   |     |         | (Conditional)                                                                 | 32 |
| 85   |   |     | 8.2.4   | CIM_VirtualSystemManagementService.ModifyResourceSettings() method            | 34 |
| 86   |   |     | 8.2.5   | CIM_VirtualSystemManagementService.ModifySystemSettings() method              | 35 |
| 87   |   |     | 8.2.6   | CIM_VirtualSystemManagementService.RemoveResourceSettings() method            |    |
| 88   |   | 8.3 | Method  | Is of the CIM_VirtualSystemSnapshotService class                              |    |
| 89   |   |     | 8.3.1   | CIM_VirtualSystemSnapshotService.CreateSnapshot() method                      |    |
| 90   |   |     | 8.3.2   | VirtualSystemSnapshotService.DestroySnapshot() method                         | 39 |
| 91   |   |     | 8.3.3   | VirtualSystemSnapshotService.ApplySnapshot() method                           | 40 |
| 92   |   | 8.4 | Profile | conventions for operations                                                    | 41 |
| 93   |   |     | 8.4.1   | CIM_AffectedJobElement                                                        | 41 |
| 94   |   |     | 8.4.2   | CIM_ComputerSystem                                                            | 42 |
| 95   |   |     | 8.4.3   | CIM ConcreteJob                                                               |    |
| 96   |   |     | 8.4.4   | CIM_Dependency                                                                |    |
| 97   |   |     | 8.4.5   | CIM_ElementCapabilities                                                       |    |
| 98   |   |     | 8.4.6   | CIM ElementConformsToProfile                                                  |    |
| 99   |   |     | 8.4.7   | CIM_HostedDependency                                                          |    |
| 100  |   |     | 8.4.8   | CIM HostedService                                                             |    |
| 101  |   |     | 8.4.9   | CIM_LastAppliedSnapshot                                                       |    |
| 102  |   |     | 8.4.10  |                                                                               |    |
| 103  |   |     | 8.4.11  | CIM_ReferencedProfile                                                         |    |
| 104  |   |     | 8.4.12  |                                                                               |    |
| 105  |   |     | 8.4.13  |                                                                               |    |
| 106  |   |     |         | CIM_SnapshotOfVirtualSystem                                                   |    |
| 107  |   |     |         | CIM System                                                                    |    |
| 107  |   |     |         | CIM_SystemManagementCapabilities                                              |    |
| 100  |   |     |         | CIM_VirtualSystemManagementService                                            |    |
| 1109 |   |     |         | CIM_VirtualSystemSnapshotService                                              |    |
| 111  |   |     |         | CIM_VirtualSystemSnapshotCapabilities                                         |    |
| 112  |   |     |         |                                                                               |    |
|      | - |     |         | CIM_VirtualSystemSnapshotServiceCapabilities                                  |    |
| 113  | 9 |     |         |                                                                               |    |
| 114  |   | 9.1 |         | al assumptions                                                                |    |
| 115  |   | 9.2 |         | ery, localization, and inspection                                             | 44 |
| 116  |   |     | 9.2.1   | SLP-Based discovery of CIM object managers hosting implementations of this    |    |
| 117  |   |     |         | Profile                                                                       |    |
| 118  |   |     | 9.2.2   | Locate conformant implementations using the EnumerateInstances() operation    |    |
| 119  |   |     | 9.2.3   | Locate conformant implementations using the ExecuteQuery() operation          |    |
| 120  |   |     | 9.2.4   | Locate host systems represented by central instances of this profile          |    |
| 121  |   |     | 9.2.5   | Locate implementations of scoped resource allocation profiles                 |    |
| 122  |   |     | 9.2.6   | Locate virtual system management service                                      |    |
| 123  |   |     | 9.2.7   | Determine the capabilities of an implementation                               |    |
| 124  |   |     | 9.2.8   | Locate hosted resource pools of a particular resource type                    |    |
| 125  |   |     | 9.2.9   | Obtain a set of central instances of scoped resource allocation profiles      | 49 |
| 126  |   |     | 9.2.10  | Determine implemented resource types                                          | 50 |
| 127  |   |     | 9.2.11  | Determine the default resource pool for a resource type                       | 51 |
| 128  |   |     | 9.2.12  | Determine the resource pool for a resource allocation request or an allocated |    |
| 129  |   |     |         | resource                                                                      | 52 |
| 130  |   |     | 9.2.13  | Determine valid settings for a resource type                                  | 52 |
| 131  |   |     | 9.2.14  | Determine implementation class specifics                                      | 53 |
| 132  |   |     | 9.2.15  | Determine the implementation class for a resource type                        | 54 |
| 133  |   |     |         | Locate virtual systems hosted by a host system                                |    |
| 134  |   | 9.3 |         | system definition, modification, and destruction                              |    |
| 135  |   | -   | 9.3.1   | Virtual system definition                                                     |    |
| 136  |   |     | 9.3.2   | Virtual system modification                                                   |    |
| 137  |   |     | 9.3.3   | Destroy virtual system                                                        |    |
| 138  |   | 9.4 |         | not-related activities                                                        |    |
| 139  |   |     | 9.4.1   | Locate virtual system snapshot service                                        |    |
|      |   |     |         | · · · · · · · · · · · · · · · · · · ·                                         |    |

| 140 |    | 9.4.2       | Determine capabilities of a virtual system snapshot service | 64 |
|-----|----|-------------|-------------------------------------------------------------|----|
| 141 |    | 9.4.3       | Create snapshot                                             |    |
| 142 |    | 9.4.4       | Locate snapshots of a virtual system                        | 65 |
| 143 |    | 9.4.5       | Locate the source virtual system of a snapshot              |    |
| 144 |    | 9.4.6       | Locate the most current snapshot in a branch of snapshots   | 66 |
| 145 |    | 9.4.7       | Locate dependent snapshots                                  |    |
| 146 |    | 9.4.8       | Locate parent snapshot                                      | 67 |
| 147 |    | 9.4.9       | Apply snapshot                                              | 67 |
| 148 |    | 9.4.10      | Destroy snapshot                                            | 68 |
| 149 | 10 |             | S                                                           |    |
| 150 |    |             | ffectedJobElement                                           |    |
| 151 |    | _           | ConcreteJob                                                 |    |
| 152 |    |             | Dependency                                                  |    |
| 153 |    |             | IementCapabilities (Host system)                            |    |
| 154 |    |             | lementCapabilities (Virtual system management service)      |    |
| 155 |    |             | ElementCapabilities (Virtual system snapshot service)       |    |
| 156 |    |             | elementCapabilities (Snapshots of virtual systems)          |    |
| 157 |    | _           | elementConformsToProfile                                    |    |
| 158 |    |             | lostedDependency                                            |    |
| 159 |    |             | lostedService (Virtual system management service)           |    |
| 160 |    |             | lostedService (Virtual system snapshot service)             |    |
| 161 |    |             | .astAppliedSnapshot                                         |    |
| 162 |    |             | lostCurrentSnapshotInBranch                                 |    |
| 163 |    |             | ReferencedProfile                                           |    |
| 164 |    |             | RegisteredProfile                                           |    |
| 165 |    |             | ServiceAffectsElement (Virtual system management service)   |    |
| 166 |    |             | ServiceAffectsElement (Virtual system snapshot service)     |    |
| 167 |    |             | SnapshotOfVirtualSystem                                     |    |
| 168 |    |             | System                                                      |    |
| 169 |    |             | /irtualSystemManagementCapabilities                         |    |
| 170 |    |             | /irtualSystemManagementService                              |    |
| 171 |    |             | /irtualSystemSettingData (Input)                            |    |
| 172 |    |             | /irtualSystemSettingData (Snapshot)                         |    |
| 173 |    |             | /irtualSystemSnapshotCapabilities                           |    |
| 174 |    |             | /irtualSystemSnapshotService                                |    |
| 175 |    | 10.26 CIM_V | /irtualSystemSnapshotServiceCapabilities                    |    |
| 176 |    |             |                                                             |    |

# 177 Figures

| 178        | Figure 1 – Profiles related to system virtualization                                                             | 14 |
|------------|----------------------------------------------------------------------------------------------------|----|
| 179        | Figure 2 – System Virtualization Profile: Class diagram                                                          | 16 |
| 180        | Figure 3 – System Virtualization Profile instance diagram: Discovery, localization, and inspection               | 45 |
| 181<br>182 | Figure 4 – Virtual system configuration based on input virtual system configurations and implementation defaults | 56 |
| 183        | Figure 5 – Virtual system resource modification                                                                  | 60 |
| 184        | Figure 6 – System Virtualization Profile: Snapshot example                                                       | 63 |
| 185        |                                                                                                    |    |

# 186 **Tables**

| 187 | Table 1 – Related Profiles                          | 12 |
|-----|-----------------------------------------------------|----|
| 188 | Table 2 – DefineSystem() method: Parameters         | 29 |
| 189 | Table 3 – DefineSystem() method: Return code values | 31 |

| 190 | Table 4 – DestroySystem() method: Parameters                                          | . 32 |
|-----|---------------------------------------------------------------------------------------|------|
| 191 | Table 5 – DestroySystem() method: Return code values                                  | . 32 |
| 192 | Table 6 – AddResourceSettings() method: Parameters                                    | . 33 |
| 193 | Table 7 – AddResourceSettings() method: Return code values                            | . 33 |
| 194 | Table 8 – ModifyResourceSettings() method: Parameters                                 | . 34 |
| 195 | Table 9 – ModifyResourceSettings() Method: Return code values                         | . 35 |
| 196 | Table 10 – ModifySystemSettings() Method: Parameters                                  | . 36 |
| 197 | Table 11 – ModifySystemSettings() Method: Return code values                          | . 36 |
| 198 | Table 12 – RemoveResourceSettings() Method: Parameters                                | . 37 |
| 199 | Table 13 – RemoveResourceSettings() Method: Return code values                        | . 37 |
| 200 | Table 14 – CreateSnapshot() method: Parameters                                        | . 38 |
| 201 | Table 15 – CreateSnapshot() method: Return code values                                | . 39 |
| 202 | Table 16 – DestroySnapshot() method: Parameters                                       | . 39 |
| 203 | Table 17 – DestroySnapshot() method: Return code values                               | . 40 |
| 204 | Table 18 – ApplySnapshot() method: Parameters                                         | . 40 |
| 205 | Table 19 – ApplySnapshot() method: Return code values                                 | . 41 |
| 206 | Table 20 – CIM Elements: System Virtualization Profile                                | . 68 |
| 207 | Table 21 – Association: CIM_AffectedJobElement                                        | . 69 |
| 208 | Table 22 – Class: CIM_ConcreteJob                                                     | . 69 |
| 209 | Table 23 – Class: CIM_Dependency Class                                                |      |
| 210 | Table 24 – Association: CIM_ElementCapabilities (Host System)                         | . 70 |
| 211 | Table 25 – Association: CIM_ElementCapabilities (Virtual system management)           |      |
| 212 | Table 26 – Association: CIM_ElementCapabilities (Snapshot service)                    | .71  |
| 213 | Table 27 – Association: CIM_ElementCapabilities (Snapshots of virtual systems)        | . 72 |
| 214 | Table 28 – Association: CIM_ElementConformsToProfile                                  | . 72 |
| 215 | Table 29 – Association: CIM_HostedDependency                                          |      |
| 216 | Table 30 – Association: CIM_HostedService (Virtual system management service)         |      |
| 217 | Table 31 – Association: CIM_HostedService (Virtual system snapshot service)           | . 74 |
| 218 | Table 32 – Association: CIM_LastAppliedSnapshot                                       | . 74 |
| 219 | Table 33 – Association: CIM_MostCurrentSnapshotInBranch                               | . 75 |
| 220 | Table 34 – Association: CIM_ReferencedProfile                                         |      |
| 221 | Table 35 – Class: CIM_RegisteredProfile                                               |      |
| 222 | Table 36 – Association: CIM_ServiceAffectsElement (Virtual system management service) | . 77 |
| 223 | Table 37 – Association: CIM_ServiceAffectsElement                                     | . 77 |
| 224 | Table 38 – Association: CIM_SnapshotOfVirtualSystem                                   | . 78 |
| 225 | Table 39 – Class: CIM_VirtualSystemManagementCapabilities                             | . 78 |
| 226 | Table 40 – Class: CIM_VirtualSystemManagementCapabilities                             | . 78 |
| 227 | Table 41 – Class: CIM_VirtualSystemManagementService                                  | . 79 |
| 228 | Table 42 – Class: CIM_VirtualSystemSettingData (Input)                                |      |
| 229 | Table 43 – Class: CIM_VirtualSystemSettingData (Snapshot)                             | . 80 |
| 230 | Table 44 – Class: CIM_VirtualSystemSnapshotCapabilities                               | . 81 |
| 231 | Table 45 – Class: CIM_VirtualSystemSnapshotService                                    | . 81 |
| 232 | Table 46 – Class: CIM_VirtualSystemSnapshotServiceCapabilities                        | . 82 |
| 233 |                                                                                       |      |

234

## Foreword

- 235 This profile (DSP1042, System Virtualization Profile) was prepared by the System Virtualization,
- 236 Partitioning and Clustering Working Group of the DMTF.
- The DMTF is a not-for-profit association of industry members dedicated to promoting enterprise and systems management and interoperability.

#### 239 Acknowledgments

- 240 The authors wish to acknowledge the following people.
- 241 Editor:
- Michael Johanssen IBM
- 243 Contributors:
- Gareth Bestor IBM
- Chris Brown HP
- Mike Dutch Symantec
- 247 Jim Fehlig Novell
- Kevin Fox Sun Microsystems, Inc.
- e Ron Goering IBM
- 250 Daniel Hiltgen EMC/VMware
- Michael Johanssen IBM
- 252 Larry Lamers EMC/VMware
- 253 Andreas Maier IBM
- Aaron Merkin IBM
- 255 John Parchem Microsoft
- Nihar Shah Microsoft
- 257 David Simpson IBM
- Carl Waldspurger EMC/VMware

259

# Introduction

The information in this specification should be sufficient for a provider or consumer of this data to unambiguously identify the classes, properties, methods, and values that shall be instantiated and manipulated to represent and manage a host system, its resources, and related services, and to create and manipulate virtual systems. The target audience for this specification is implementers who are writing CIM-based providers or consumers of management interfaces that represent the components described in this document.

# 266 System Virtualization Profile

### 267 **1 Scope**

268 This profile is an autonomous profile that specifies the minimum top-level object model needed for the

- representation of host systems and the discovery of hosted virtual computer systems. In addition, it
- 270 specifies a service for the manipulation of virtual computer systems and their resources, including
- operations for the creation, deletion, and modification of virtual computer systems and operations for the
- addition or removal of virtual resources to or from virtual computer systems.

### 273 2 Normative references

The following referenced documents are indispensable for the application of this document. For dated references, only the edition cited applies. For undated references, the latest edition of the referenced document (including any amendments) applies.

- 277 DMTF DSP0004, CIM Infrastructure Specification 2.5
- 278 <u>http://www.dmtf.org/standards/published\_documents/DSP0004\_2.5.pdf</u>
- DMTF DSP0200, *CIM Operations over HTTP 1.3* http://www.dmtf.org/standards/published\_documents/DSP0200\_1.3.pdf
- DMTF DSP0201, *Representation of CIM in XML 2.3* http://www.dmtf.org/standards/published\_documents/DSP0201\_2.3.pdf
- 283 DMTF DSP1001, *Management Profile Specification Usage Guide 1.0* 284 http://www.dmtf.org/standards/published\_documents/DSP1001\_1.0.pdf
- 285 DMTF DSP1012, *Boot Control Profile 1.0* 286 <u>http://www.dmtf.org/standards/published\_documents/DSP1012\_1.0.pdf</u>
- 287 DMTF DSP1022, CPU Profile 1.0
   288 <u>http://www.dmtf.org/standards/published\_documents/DSP1022\_1.0.pdf</u>
- 289 DMTF DSP1027, Power State Management Profile 1.0
   290 <u>http://www.dmtf.org/standards/published\_documents/DSP1027\_1.0.pdf</u>
- 291 DMTF DSP1033, Profile Registration Profile 1.0
- 292 <u>http://www.dmtf.org/standards/published\_documents/DSP1033\_1.0.pdf</u>
- 293 DMTF DSP1041, *Resource Allocation Profile 1.1*
- 294 <u>http://www.dmtf.org/standards/published\_documents/DSP1041\_1.1.pdf</u>
- 295 DMTF DSP1043, Allocation Capabilities Profile 1.0
   296 http://www.dmtf.org/standards/published\_documents/DSP1043\_1.0.pdf
- 297 DMTF DSP1044, *Processor Device Resource Virtualization Profile 1.0* 298 http://www.dmtf.org/standards/published\_documents/DSP1044\_1.0.pdf
- 299 DMTF DSP1045, *Memory Resource Virtualization Profile 1.0*
- 300 <u>http://www.dmtf.org/standards/published\_documents/DSP1045\_1.0.pdf</u>

# 301 DMTF DSP1047, Storage Resource Virtualization Profile 1.0 302 http://www.dmtf.org/standards/published\_documents/DSP1047\_1.0.pdf

- 303 DMTF DSP1052, Computer System Profile 1.0
- 304 <u>http://www.dmtf.org/standards/published\_documents/DSP1052\_1.0.pdf</u>
- 305 DMTF DSP1053, Base Metrics Profile 1.0
- 306 <u>http://www.dmtf.org/standards/published\_documents/DSP1053\_1.0.pdf</u>
- 307 DMTF DSP1057, Virtual System Profile 1.0
   308 <u>http://www.dmtf.org/standards/published\_documents/DSP1057\_1.0.pdf</u>
- 309 DMTF DSP1059, Generic Device Resource Virtualization Profile 1.0
- 310 <u>http://www.dmtf.org/standards/published\_documents/DSP1059\_1.0.pdf</u>
- 311 ISO/IEC Directives, Part2:2004, Rules for the structure and drafting of International Standards,
- 312 <u>http://isotc.iso.org/livelink/livelink.exe?func=ll&objld=4230456&objAction=browse&sort=subtype</u>

### 313 **3 Terms and definitions**

- For the purposes of this document, the following terms and definitions apply. For the purposes of this document, the terms and definitions in DSP1033 and DSP1001 also apply.
- 316 **3.1**
- 317 can
- 318 used for statements of possibility and capability, whether material, physical, or causal
- 319 **3.2**
- 320 cannot
- 321 used for statements of possibility and capability, whether material, physical, or causal
- 322 **3.3**
- 323 conditional
- indicates requirements to be followed strictly in order to conform to the document and from which nodeviation is permitted, when the specified conditions are met
- 326 **3.4**
- 327 mandatory
- indicates requirements to be followed strictly in order to conform to the document and from which nodeviation is permitted
- 330 **3.5**
- 331 may
- 332 indicates a course of action permissible within the limits of the document
- 333 **3.6**
- 334 need not
- indicates a course of action permissible within the limits of the document
- 336 **3.7**
- 337 optional
- 338 indicates a course of action permissible within the limits of the document
- 339 **3.8**
- 340 referencing profile
- indicates a profile that owns the definition of this class and can include a reference to this profile in its
- 342 "Related Profiles" table

| 343<br>344        | 3.9<br>shall                                                                                                    |
|-------------------|----------------------------------------------------------------------------------------------------|
| 345<br>346        | indicates requirements to be followed strictly in order to conform to the document and from which no deviation is permitted                                                                                                  |
| 347<br>348        | 3.10<br>shall not                                                                                                    |
| 349<br>350        | indicates requirements to be followed strictly in order to conform to the document and from which no deviation is permitted                                                                                                  |
| 351<br>352        | 3.11<br>should                                                                                                    |
| 353<br>354        | indicates that among several possibilities, one is recommended as particularly suitable, without mention-<br>ing or excluding others, or that a certain course of action is preferred but not necessarily required           |
| 355<br>356        | 3.12<br>should not                                                                                                    |
| 357               | indicates that a certain possibility or course of action is deprecated but not prohibited                                                                                                    |
| 358<br>359        | 3.13<br>unspecified                                                                                                    |
| 360               | indicates that this profile does not define any constraints for the referenced CIM element                                                                                                    |
| 361<br>362        | 3.14 implementation                                                                                                    |
| 363               | a set of software components that realize the classes that are specified or specialized by this profile                                                                                                    |
| 364<br>365        | 3.15<br>client                                                                                                    |
| 366               | application that exploits facilities specified by this profile                                                                                                    |
| 367<br>368        | 3.16<br>this profile                                                                                                    |
| 369               | a reference to this DMTF management profile: DSP1042 (System Virtualization Profile)                                                                                                    |
| 370<br>371        | 3.17 virtualization platform                                                                                                    |
| 372               | virtualizing infrastructure provided by a host system that enables the deployment of virtual systems                                                                                                    |
| 373<br>374        | 3.18<br>WBEM service                                                                                                    |
| 375<br>376        | a component that provides a service accessible through a WBEM protocol<br>A single WBEM service instance may be used by multiple WBEM client instances. The term WBEM                                                        |
| 377<br>378<br>379 | service is used to denote the entire set of components on the server side that is needed to provide the service. For example, in typical WBEM infrastructures this includes a CIM object manager and a set of CIM providers. |
|                   |                                                                                                    |
| 380               | 4 Symbols and abbreviated terms                                                                                                    |

- 381 The following symbols and abbreviations are used in this document.
- 382 **4.1**
- 383 **RASD**
- 384 resource allocation setting data

| 385 | 4.2                       |
|-----|---------------------------|
| 386 | SLP                       |
| 387 | service location protocol |

- 388 **4.3**
- 389 VS
- 390 virtual system
- **3**91 **4.4**
- 392 VSSD
- 393 virtual system setting data

### 394 **5 Synopsis**

- 395 Profile Name: System Virtualization
- 396 Version: 1.0.0
- 397 **Organization:** DMTF
- 398 CIM Schema Version: 2.22
- 399 Central Class: CIM\_System
- 400 Scoping Class: CIM\_System

This profile is an autonomous profile that defines the minimum object model for the representation of host systems. It identifies component profiles that address the allocation of resources. It extends the object

- 403 model for the representation of virtual systems and virtual resources defined in <u>DSP1057</u>.
- The central instance and the scoping instance of this profile shall be an instance of the CIM\_System class that represents a host system.
- Table 1 lists DMTF management profiles that this profile depends on, or that may be used in the context of this profile.
- 408

#### Table 1 – Related Profiles

| Profile Name                                | Organization | Version | Relationship | Description                                                                                                    |
|---------------------------------------------|--------------|---------|--------------|----------------------------------------------------------------------------------------------------|
| Profile Registration                        | DMTF         | 1.0     | Mandatory    | The DMTF management profile that de-<br>scribes the registration of DMTF<br>management profiles; see 7.2.                                                              |
| Virtual System                              | DMTF         | 1.0     | Mandatory    | The autonomous DMTF management profile<br>that specifies the minimum object model<br>needed for the inspection and basic<br>manipulation of a virtual system; see 7.3. |
| Processor Device<br>Resource Virtualization | DMTF         | 1.0     | Conditional  | The component DMTF management profile that specifies the allocation of processor resources; see 7.2.2.                                                                 |
| Memory Resource<br>Virtualization           | DMTF         | 1.0     | Conditional  | The component DMTF management profile that specifies the allocation of memory resources; see 7.2.2.                                                                    |
| Storage Adapter Resource<br>Virtualization  | DMTF         | 1.0     | Conditional  | The component DMTF management profile that specifies the allocation of storage adapter resources; see 7.2.2.                                                           |

| Profile Name                              | Organization | Version | Relationship | Description                                                                                          |
|-------------------------------------------|--------------|---------|--------------|----------------------------------------------------------------------------------------------------|
| Generic Device Resource<br>Virtualization | DMTF         | 1.0     |              | The component DMTF management profile that specifies the allocation of generic resources; see 7.2.2. |

### 409 6 **Description**

- 410 This clause contains informative text only.
- This profile defines a top-level object model for the inspection and control of system virtualization facilities provided by host systems. It supports the following range of functions:
- the detection of host systems that provide system virtualization facilities
- the discovery of scoped host resources
- the discovery of scoped resource pools
- the inspection of host system capabilities for
- 417 the creation and manipulation of virtual systems
- 418 the allocation of resources of various types
- the inspection of resource pool capabilities
- the discovery of hosted virtual systems
- the inspection of relationships between host entities (host systems, host resources, and resource pools) and virtual entities (virtual systems and virtual resources)
- the creation and manipulation of virtual systems using input configurations, predefined
   configurations available at the host system, or both
- the creation and manipulation of snapshots that capture the configuration and state of a virtual system at a particular point in time

#### 427 6.1 Profile relationships

- A client that is exploiting system virtualization facilities specified by this profile needs to be virtualization
   aware. The specified model keeps that knowledge at an abstract level that is independent of a particular
   system virtualization platform implementation or technology.
- 431 This profile complements <u>DSP1057</u>.
- This profile focuses on virtualization aspects related to host systems and their resources, such as modeling the relationships between host resources and virtual resources. Further it addresses virtualization-specific tasks such as the creation or modification of virtual systems and their configurations.
- DSP1057 defines a top-level object model for the inspection and basic operation of virtual systems. It is a specialization of DSP1052 that defines a management interface for general-purpose computer systems. Consequently, the interface specified for the basic inspection and operation of virtual systems is conformant with that specified for real systems. A client that is exploiting capabilities specified by DSP1052 with respect to virtual systems that are instrument conformant with DSP1057 can inherently handle virtual systems like real systems without being virtualization aware.
- Figure 1 shows the structure of DMTF management profiles related to system virtualization.

#### System Virtualization Profile

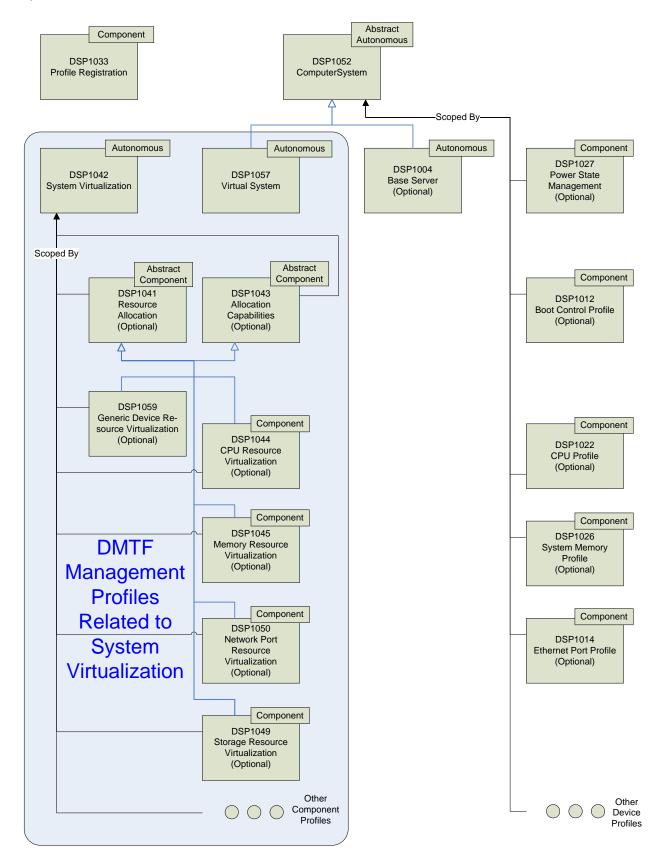

444

445

Figure 1 – Profiles related to system virtualization

- For example, an implementation that instruments a virtualization platform may implement some of the following DMTF management profiles:
- This profile
- 449 This profile enables the inspection of host systems, their resources, their capabilities, and their 450 services for creation and manipulation of virtual systems.
- 451 <u>DSP1057</u>

#### 452 <u>DSP1057</u> enables the inspection of and basic operations on virtual systems.

- Resource-type-specific profiles
- Resource-type-specific profiles enable the inspection and operation of resources for one
  particular resource type. They apply to both virtual and host resources; they do not cover
  virtualization-specific aspects of resources. A client may exploit resource-type-specific profiles
  for the inspection and manipulation of virtual and host resources in a similar manner.
- 458
   Resource allocation profiles
- 459 Resource allocation profiles enable the inspection and management of resource allocation re-460 quests, allocated resources, and resources available for allocation. Resource allocation profiles 461 are based on <u>DSP1041</u> and on <u>DSP1043</u>. Resource allocation profiles are scoped by this 462 profile. A client may exploit resource allocation profiles for the inspection of
- 463 allocated resources
- 464 allocation dependencies that virtual resources have on host resources and resource pools
- 465 capabilities that describe possible values for allocation requests
- 466 capabilities that describe the mutability of resource allocations
- 467 For some resource types, specific resource allocation profiles are specified that address re-468 source-type-specific resource allocation aspects and capabilities. Examples are <u>DSP1044</u> and 469 <u>DSP1047</u>.
- The management of the allocation of basic virtual resources that are not covered by a resourcetype-specific resource allocation profile is specified in <u>DSP1059</u>.

#### 472 6.2 System virtualization class schema

Figure 2 shows the complete class schema of this profile. It outlines elements that are specified or specialized by this profile, as well as the dependency relationships between elements of this profile and other profiles. For simplicity in diagrams, the prefix *CIM*\_ has been removed from class and association

476 names.

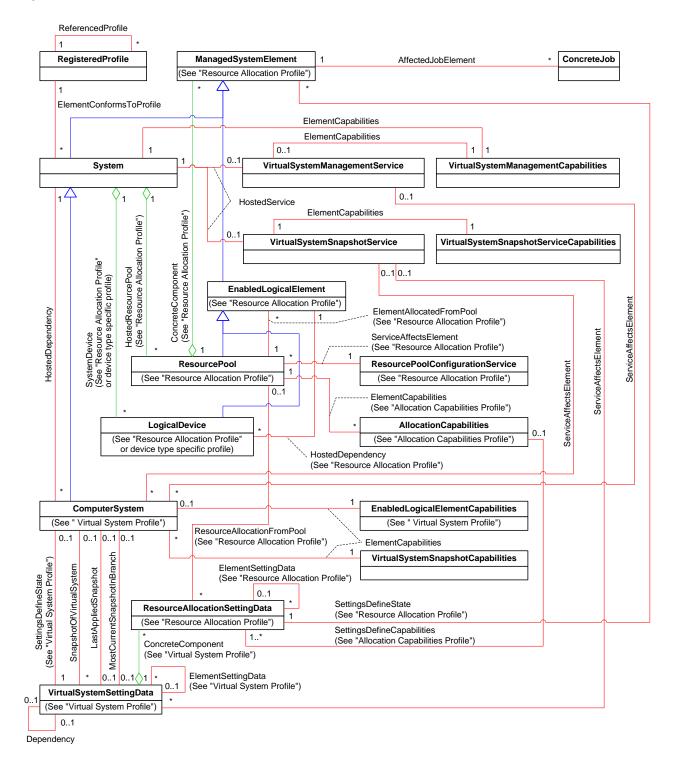

477 478

479

#### Figure 2 – System Virtualization Profile: Class diagram

- 480 This profile specifies the use of the following classes and associations:
- 481
   482
   the CIM\_RegisteredProfile class and the CIM\_ElementConformsToProfile association for the advertisement of conformance to this profile

| 483<br>484        | •        | the CIM_ReferencedProfile association for the representation of a scoping relationship between this profile and scoped DMTF management profiles                                                                                                    |
|-------------------|----------|----------------------------------------------------------------------------------------------------|
| 485               | •        | the CIM_System class for the representation of host systems                                                                                                    |
| 486<br>487        | •        | the CIM_HostedDependency association for the representation of the hosting relationship be-<br>tween a host system and hosted virtual systems                                                                                                    |
| 488<br>489<br>490 | •        | the CIM_VirtualSystemManagementService class for the representation of virtual system<br>management services available at a host system, providing operations like the creation and<br>modification of virtual systems and their components                       |
| 491<br>492        | •        | the CIM_HostedService association for the representation of the relationship between a host system and services that it provides                                                                                                    |
| 493<br>494<br>495 | •        | the CIM_VirtualSystemManagementCapabilities class for the representation of optional fea-<br>tures, properties, and methods available for the management of virtual systems hosted by a<br>host system                                                            |
| 496<br>497        | •        | the CIM_ElementCapabilities association for the representation of the relationship between a host system, a virtual system or a service, and their respective capabilities                                                                                        |
| 498<br>499        | •        | the CIM_ServiceAffectsElement association for the representation of the relationship between defined services and affected elements like virtual systems or virtual system snapshots                                                                              |
| 500<br>501<br>502 | •        | the CIM_VirtualSystemSettingData class for the representation of snapshots (in addition to the use of that class for the representation of virtual aspects of a virtual system as specified by<br>DSP1057)                                                        |
| 503<br>504        | •        | the CIM_VirtualSystemSnapshotService class for the representation of snapshot-related ser-<br>vices available at a host system                                                                                                    |
| 505<br>506        | •        | the CIM_VirtualSystemSnapshotServiceCapabilities class for the representation of optional fea-<br>tures, properties, and methods available for the management of snapshots of virtual systems                                                                     |
| 507<br>508<br>509 | •        | the CIM_VirtualSystemSnapshotCapabilities class for the representation of optional features,<br>properties, and methods available for the management of snapshots relating to one particular<br>virtual system                                                    |
| 510<br>511        | •        | the CIM_SnapshotOfVirtualSystem association for the representation of the relationship be-<br>tween a snapshot of a virtual system and the virtual system itself                                                                                                  |
| 512               | •        | the CIM_Dependency association for dependencies among virtual system snapshots                                                                                                    |
| 513<br>514        | •        | the CIM_LastAppliedSnapshot association for the representation of the relationship between a<br>virtual system and the snapshot that was most recently applied to it                                                                                              |
| 515<br>516<br>517 | •        | the CIM_MostCurrentSnapshotInBranch association for the representation of the relationship<br>between a virtual system and the snapshot that is the most current snapshot in a sequence of<br>snapshots captured from the virtual system                          |
| 518<br>519<br>520 | •        | the CIM_ConcreteJob class and the CIM_AffectedJobElement association to model a mecha-<br>nism that allows tracking of asynchronous tasks resulting from operations such as the optional<br>CreateSystem() method of the CIM_VirtualSystemManagementService class |
| 521<br>522<br>523 | a statem | al, any mention of a class in this document means the class itself or its subclasses. For example, nent such as "an instance of the CIM_LogicalDevice class" implies an instance of the CIM_Logi-<br>ce class or a subclass of the CIM_LogicalDevice class.       |

### 524 **6.3 Virtual system configurations**

525 This profile extends the use of virtual system configurations. <u>DSP1057</u> defines a virtual system 526 configuration as one top-level instance of the CIM\_VirtualSystemSettingData class that aggregates zero

- 527 or more instances of the CIM\_ResourceAllocationSettingData class through the CIM\_VirtualSystemSet-528 tingDataComponent association.
- 529 <u>DSP1057</u> defines the concept of virtual system configurations and applies it to the following types of virtual system configurations:
- the "State" virtual system configuration, which represents a virtualization-specific state that extends a virtual system representation
- the "Defined" virtual system configuration, which represents virtual system definitions
- the "Next" virtual system configuration, which represents the virtual system configuration that 535 will be used for the next activation of a virtual system
- 536 This profile applies the concept of virtual system configurations and defines the following additional types 537 of virtual system configurations:
- the "Input" virtual system configuration, which represents configuration information for new virtual systems
- the "Reference" virtual system configuration, which represents configuration information that
   complements an "Input" virtual system configuration for a new virtual system
- the "Snapshot" virtual system configuration, which represents snapshots of virtual systems

#### 543 6.4 Resource allocation

544 An allocated resource is a resource subset or resource share that is allocated from a resource pool. An 545 allocated resource is obtained based on a resource allocation request. Both allocated resources and 546 resource allocation requests are represented through instances of the

547 CIM\_ResourceAllocationSettingData class.

548 A virtual resource or a comprehensive set of virtual resources is the representation of an allocated re-549 source. For example, a set of virtual processors represent an allocated processor resource.

- 550 Resource allocation is the process of obtaining an allocated resource based on a resource allocation re-551 quest. This profile distinguishes two types of resource allocation:
- Persistent Resource Allocation
- 553 Persistent resource allocation occurs while virtual resources are defined and supporting re-554 sources are persistently allocated from a resource pool.
- Transient Resource Allocation
- 556 Transient resource allocation occurs as virtual resources are instantiated and supporting re-557 sources are temporarily allocated from a resource pool for the lifetime of the virtual resource in-558 stance.
- 559 EXAMPLE 1: Persistent Resource Allocation: File-based virtual disk
- 560 A host file is persistently allocated as the virtual disk is defined. The file remains persistently allocated 561 while the virtual disk remains defined even while the virtual system is not instantiated.
- 562 EXAMPLE 2: Transient Resource Allocation: Host memory
- 563A contiguous chunk of host memory is temporarily allocated to support virtual memory as the scoping vir-564tual system is instantiated. The memory chunk remains allocated for the time that the virtual system565remains instantiated.
- 566 EXAMPLE 3: Transient Resource Allocation: I/O bandwidth
- 567 An I/O bandwidth is temporarily allocated as the scoping virtual system is instantiated. The I/O bandwidth 568 remains allocated only while the virtual system remains instantiated.

- 569 It is a normal situation that within one implementation large numbers of virtual systems are defined such
- that obtaining the sum of all resource allocation requests would overcommit the implementation's capabili-
- ties. Nevertheless, the implementation is able support virtual systems or resources in performing their
- tasks if it ensures that only a subset of such virtual systems or resources is active at a time that the sum
- 573 of their allocated resources remains within the implementation's capabilities.

#### 574 **6.5 Snapshots**

- 575 A snapshot is a reproduction of the virtual system as it was at a particular point in the past. A snapshot
- 576 contains configuration information and may contain state information of the virtual system and its
- resources, such as the content of virtual memory or the content of virtual disks. A snapshot can be applied
  back into the virtual system any time, reproducing a situation that existed when the snapshot was cap-
- 579 tured.
- 580 The extent of snapshot support may vary: an implementation may support full snapshots, snapshots that 581 capture the virtual system's disks only, or both. Further, an implementation may impose restrictions on the 582 virtual system state of the source virtual system—for example, supporting the capturing of snapshots only 583 while the virtual system is in the "Defined" state. The extent of snapshot support is modeled through spe-584 cific capabilities classes.
- 585 Implementations may establish relationships between snapshots. For example, snapshots may be or-586 dered by their creation time.
- 587 This profile specifies mechanisms for the creation, application, and destruction of snapshots. It specifies a 588 snapshot model that enables the inspection of snapshot-related configuration information such as the 589 virtual system configurations that were effective when the snapshot was captured. Relationships between 590 snapshots are also modeled.
- 591 This profile specifies mechanisms that enable the inspection of configuration information of snapshots 592 and their related virtual systems only. This profile does not specify mechanisms for the inspection of the 593 content that was captured in a snapshot, such as raw virtual memory images or raw virtual disk images.

### 594 **7 Implementation**

- 595 This clause details the requirements related to classes and their properties for implementations of this 596 profile. The CIM Schema descriptions for any referenced element and its sub-elements apply.
- 597 The list of all required methods can be found in 8 ("Methods") and the list of all required properties can be 598 found in 10 ("CIM elements").
- 599 Where reference is made to CIM Schema properties that enumerate values, the numeric value is norma-600 tive and the descriptive text following it in parentheses is informational. For example, in the statement "If
- 601 an instance of the CIM VirtualSystemManagementCapabilities class contains the value
- 602 3 (DestroySystemSupported) in an element of the SynchronousMethodsSupported[] array property," the
- value "3" is normative text and "(DestroySystemSupported)" is informational text.

#### 604 **7.1 Host system**

The CIM\_System class shall be used for the representation of host systems. There shall be one instance of the CIM\_System class for each host system that is managed conformant to this profile.

#### 607 **7.2 Profile registration**

608 <u>DSP1033</u> describes how an implementation of a profile shall advertise that a profile is implemented.

#### 609 **7.2.1 This profile**

610 The implementation of this profile shall be indicated by an instance of the CIM\_RegisteredProfile class in

611 the CIM Interop namespace. Each instance of the CIM\_System class that represents a host system that

612 is manageable through this profile shall be a central instance of this profile by associating it with the

613 instance of the CIM\_RegisteredProfile class through an instance of the CIM\_ElementConformsToProfile

614 association.

#### 615 **7.2.2 Scoped resource allocation profiles**

616 An implementation of this profile may indicate that it is capable of representing the allocation of resources 617 to support virtual resources by implementing scoped resource-allocation DMTF management profiles.

The support of scoped resource-allocation profiles is conditional with respect to the presence of an in-

619 stance of the CIM\_RegisteredProfile class in the Interop namespace that represents the scoped resour-

620 ce–allocation profile implementation and is associated with the instance of the CIM\_RegisteredProfile

- class that represents an implementation of this profile through an instance of the CIM\_ReferencedProfileassociation.
- 623 Resource-allocation DMTF management profiles are based on <u>DSP1041</u> and <u>DSP1043</u>. The resource-624 allocation DMTF management profiles that are scoped by this profile are listed in Table 1, starting with 625 DSP1044.
- 626 An implementation that provides conditional support for inspecting and managing the allocation of re-627 sources of one particular resource type shall apply one of the following implementation approaches:
- If a resource-type-specific resource-allocation DMTF management profile is specified for that re source type, that profile should be implemented.
- If no resource-type-specific resource-allocation DMTF management profile exists at version 1.0 or later, <u>DSP1059</u> should be implemented.
- 632 For any implementation of a scoped-resource-allocation DMTF management profile, all of the following 633 conditions shall be met:
- The instance of the CIM\_RegisteredProfile class that represents the implementation of this profile and the instance of the CIM\_RegisteredProfile class that represents the implementation of the scoped resource-allocation DMTF management profile shall be associated through an instance of the CIM\_ReferencedProfile association.
- One of the following conditions regarding profile implementation advertisement shall be met:
- 639 Central Class Profile Implementation Advertisement:
- 640Instances of the CIM\_ElementConformsToProfile association shall associate each instance641of the CIM\_ResourcePool class that is a central instance of the scoped-resource-allocation642DMTF management profile with the instance of the CIM\_RegisteredProfile class that repre-643sents an implementation of the scoped-resource-allocation DMTF management profile.
- 644 Scoping Class Profile Implementation Advertisement:
   645 No instances of the CIM\_ElementConformsToProfile association shall associate any in 646 stance of the CIM\_ResourcePool class that is a central instance of the scoped-resource 647 allocation DMTF management profile with the instance of the CIM\_RegisteredProfile class
   648 that represents an implementation of the scoped-resource-allocation DMTF management
   649 profile.

#### 650 **7.3 Representation of hosted virtual systems**

This profile strengthens the requirements for the representation of virtual system configurations specified by <u>DSP1057</u> for hosted virtual systems.

#### 653 7.3.1 Profile conformance for hosted virtual systems

Any virtual system that is hosted by a conformant host system shall be represented by an instance of the

655 CIM\_ComputerSystem class that is a central instance of <u>DSP1057</u>. That instance shall be associated with

- the instance of the CIM\_System class that represents the conformant host system through an instance of
- 657 the CIM\_HostedDependency association.

#### 658 **7.3.2 CIM\_VirtualSystemSettingData.VirtualSystemType property**

- The value of the VirtualSystemType property shall be equal to an element of the
- 660 VirtualSystemTypesSupported[] array property in the instance of the
- 661 CIM\_VirtualSystemManagementCapabilities class that is associated with the instance of the
- 662 CIM\_VirtualSystemManagementService class that represents the host system, or shall be NULL if the
- value of the VirtualSystemTypesSupported[] array property is NULL (see 7.4.2).

#### **7.4 Virtual system management capabilities**

- 665 This subclause models capabilities of virtual system management in terms of the
- 666 CIM\_VirtualSystemManagementCapabilities class.

#### 667 **7.4.1 CIM\_VirtualSystemManagementCapabilities class**

- An instance of the CIM\_VirtualSystemManagementCapabilities class shall be used to represent the virtual
- system management capabilities of a host system. That instance shall be associated with the instance of
   the CIM\_System class that represents the host system through the CIM\_ElementCapabilities association.
- 671 **7.4.2** CIM\_VirtualSystemManagementCapabilities.VirtualSystemTypesSupported[] array 672 property
- The implementation of the VirtualSystemTypesSupported[] array property is optional. The
- 674 VirtualSystemTypesSupported[] array property should be implemented.
- 675 If the VirtualSystemTypesSupported[] array property is implemented, the provisions in this subclause 676 apply.
- Array values shall designate the set of supported virtual system types. If the
- 678 VirtualSystemTypesSupported[] array property is not implemented (has a value of NULL), the
- 679 implementation does not externalize the set of implemented virtual system types, but internally still may
- 680 exhibit different types of virtual systems.

# 6817.4.3CIM\_VirtualSystemManagementCapabilities.SynchronousMethodsSupported[]682array property

- 683 The implementation of the SynchronousMethodsSupported[] array property is optional. The 684 SynchronousMethodsSupported[] array property should be implemented.
- 685 If the SynchronousMethodsSupported[] array property is implemented, the provisions in this subclause 686 apply.
- 687 Array values shall designate the set of methods of the CIM\_VirtualSystemManagementService class that
- are implemented with synchronous behavior only. A NULL value or an empty value set shall be used to
- 689 indicate that no methods are implemented with synchronous behavior. If a method is designated within
- 690 the value set of the SynchronousMethodsSupported[] property, that method shall always exhibit
- 691 synchronous behavior and shall not be designated within the value set of the
- 692 AsynchronousMethodsSupported[] property.

# 6937.4.4CIM\_VirtualSystemManagementCapabilities.AsynchronousMethodsSupported[]694array property

- The implementation of the AsynchronousMethodsSupported[] array property is optional. The AsynchronousMethodsSupported[] array property should be implemented.
- If the AsynchronousMethodsSupported[] array property is implemented, the provisions in this subclauseapply.
- Array values shall designate the set of methods of the CIM\_VirtualSystemManagementService class that
- are implemented with synchronous and potentially with asynchronous behavior. A NULL value or an
- empty value set shall be used to indicate that no methods are implemented with asynchronous behavior.
- If a method is designated with a value in the AsynchronousMethodsSupported[] array property, it may
- show either synchronous or asynchronous behavior.

#### 704 **7.4.5** CIM\_VirtualSystemManagementCapabilities.IndicationsSupported[] array 705 property

- The implementation of the IndicationsSupported[] array property is optional. The IndicationsSupported[] array property should be implemented.
- 708 If the IndicationsSupported[] array property is implemented, the provisions in this subclause apply.
- Array values shall designate the set of types of indications that are implemented. A NULL value or an empty value set shall be used to indicate that indications are not implemented.

# 7117.4.6Grouping Rules for implementations of methods of the712CIM\_VirtualSystemManagementService class

- The grouping rules specified in this subclause shall be applied for implementations of methods of the
- 714 CIM\_VirtualSystemManagementService class. Within a group either all methods or no method at all shall
- be implemented; nevertheless synchronous and asynchronous behavior may be mixed.

#### 716 **7.4.6.1** Virtual system definition and destruction

- 717 If virtual system definition and destruction are implemented, the DefineSystem() and DestroySystem()
- 718 methods of the CIM\_VirtualSystemManagementService class shall be implemented, and the values
   719 2 (DefineSystemSupported) and 3 (DestroySystemSupported) shall be set in the
- 720 SynchronousMethodsSupported[] or AsynchronousMethodsSupported[] array properties within the
- 721 instance of the CIM\_VirtualSystemManagementCapabilities class that describes capabilities of the imple-722 mentation.
- 723 If virtual system definition and destruction are not implemented, the values 2 (DefineSystemSupported)
- and 3 (DestroySystemSupported) shall not be set in the SynchronousMethodsSupported[] or
- AsynchronousMethodsSupported[] array properties of the instance of the
- 726 CIM\_VirtualSystemManagementCapabilities class that describes the virtual system management capabili-727 ties of the host system.

#### 728 **7.4.6.2** Virtual resource addition and removal

- 729 If the addition and removal of virtual resources to or from virtual systems are implemented, the
- AddResourceSettings() and RemoveResourceSettings() methods of the
- 731 CIM\_VirtualSystemManagementService class shall be implemented, and the values
- 1 (AddResourceSettingsSupported) and 7 (RemoveResourceSettingsSupported) shall be set in the
- 733 SynchronousMethodsSupported[] or AsynchronousMethodsSupported[] array properties of the instance
- of the CIM\_VirtualSystemManagementCapabilities class that describes the virtual system management
- 735 capabilities of the host system.

- 736 If the addition and removal of virtual resources to virtual systems is not implemented, the values
- 1 (AddResourceSettingsSupported) and 7 (RemoveResourceSettingsSupported) shall not be set in the
- 738 SynchronousMethodsSupported[] or AsynchronousMethodsSupported[] array properties of the instance
- of the CIM\_VirtualSystemManagementCapabilities class that describes the virtual system management
- capabilities of the host system.

#### 741 **7.4.6.3** Virtual system and resource modification

- 742 If the modification of virtual systems and virtual resources is implemented, the ModifyResourceSettings()
- 743 and ModifySystemSettings() methods of the CIM\_VirtualSystemManagementService class shall be
- implemented, and the values 5 (ModifyResourceSettingsSupported) and
- 745 6 (ModifySystemSettingsSupported) shall be set in the SynchronousMethodsSupported[] or
- AsynchronousMethodsSupported[] array properties of the instance of the
- 747 CIM\_VirtualSystemManagementCapabilities class that describes the virtual system management capabili-748 ties of the host system.
- 749 If the modification of virtual systems and virtual resources is not implemented, the values
- 5 (ModifyResourceSettingsSupported) and 6 (ModifySystemSettingsSupported) shall not be set in the
- 751 SynchronousMethodsSupported[] or AsynchronousMethodsSupported[] array properties of the instance
- 752 of the CIM\_VirtualSystemManagementCapabilities class that describes the virtual system management
- 753 capabilities of the host system.

#### 754 **7.5 Virtual system definition and modification**

- This profile specifies methods for the definition and modification of virtual systems. These method
- specifications use the CIM\_VirtualSystemSettingData class for the parameterization of system-specific
   properties. Subsequent subclauses specify:
- how a client shall prepare instances of the CIM\_VirtualSystemSettingData class that are used as a parameter for a method that defines or modifies a virtual system
- how an implementation shall interpret instances of the CIM\_VirtualSystemSettingData class that are used as a parameter for a method that defines or modifies a virtual system
- 762 Definition requests for virtual systems are modeled through the
- 763 CIM\_VirtualSystemManagementService.DefineSystem() method, and modification requests for virtual
- 764 system properties are modeled through the
- 765 CIM\_VirtualSystemManagementService.ModifySystemSettings() method.

#### 766 **7.5.1 CIM\_VirtualSystemSettingData.InstanceID property**

- 767 A client shall set the value of the InstanceID property to NULL if the instance of the
- 768 CIM\_VirtualSystemSettingData class is created locally. A client shall not modify the value of the
- 769 InstanceID property in an instance of the CIM\_VirtualSystemSettingData class that was received from an
- implementation and is sent back to the implementation as a parameter of a modification method.
- The structure of the value of the InstanceID property is implementation specific. A client shall treat the
- value as an opaque entity and shall not depend on the internal structure of the value.
- An implementation shall use a non-NULL value to identify an existing instance of the
- 774 CIM\_VirtualSystemSettingData class. If the value does not identify an instance of the
- 775 CIM\_VirtualSystemSettingData class, an implementation shall return a return code that indicates an inva-
- 1776 lid parameter (see 8.2.4.3).

#### 777 **7.5.2 CIM\_VirtualSystemSettingData.ElementName property**

The implementation of the ElementName property is optional.

- If the ElementName property is implemented for virtual system definition and modification, the provisionsin this subclause apply.
- A client may set the value of the ElementName property to assign a user-friendly name to a virtual system.
- 783 In definition and modification requests, an implementation shall use the value of the ElementName prop-
- erty to assign a user-friendly name to the new virtual system. The user-friendly name does not have to be
   unique within the set of virtual systems that are defined at the host system.
- 786 If the implementation supports modification requests that affect the value of the ElementName property,
- the implementation shall support the CIM\_EnabledLogicalElementCapabilities class for virtual systems as
   specified in <u>DSP1052</u>.

#### 789 **7.5.3 CIM\_VirtualSystemSettingData.VirtualSystemIdentifier property**

- 790 The implementation of the VirtualSystemIdentifier property is optional.
- 791 If the VirtualSystemIdentifier property is implemented for virtual system definition and modification, the 792 provisions in this subclause apply.
- A client should set the value of the VirtualSystemIdentifier property to explicitly request an identifier for the new virtual system. A client may set the value of the VirtualSystemIdentifier property to NULL.
- An implementation shall use the value of the VirtualSystemIdentifier property to assign an identifier to the new virtual system. If the value of the VirtualSystemIdentifier property is NULL, the value of the
- 797 VirtualSystemIdentifier property for the new virtual system is unspecified (implementation dependent).
- Some implementations may accept an implementation-dependent pattern that controls the assignment of a value to the VirtualSystemIdentifier property. For example, an implementation might interpret a regular expression like "^VM\d{1,6}\s" to assign a value to the VirtualSystemIdentifier property that starts with the letters "VM" and is followed by at least one and not more than six digits.

#### 802 **7.5.4 CIM\_VirtualSystemSettingData.VirtualSystemType property**

- 803 The implementation of the VirtualSystemType property is optional.
- 804 If the VirtualSystemType property is implemented for virtual system definition and modification, the 805 provisions in this subclause apply.
- A client may set the value of the VirtualSystemType property to explicitly request a virtual system type for the new virtual system. A client may set the value of the VirtualSystemType property to NULL, requesting the implementation to assign a virtual system type according to rules specified in this subclause. If requesting a value other than NULL, the client should determine the list of valid system types in advance (see 9.2.7).
- 811 An implementation shall use the value of the VirtualSystemType property to assign a type to the new vir-
- tual system. If the value of the VirtualSystemType property is NULL, the implementation shall assign a
- virtual system type in an implementation-dependent way. If the requested virtual system type is not sup-
- ported, an implementation shall fail the method execution with an error code of 4 (Method execution failed
- 815 because invalid parameters were specified by the client).

#### 816 **7.6** Virtual resource definition and modification

- 817 This profile specifies how to define and modify virtual resources using methods of the virtual system
- 818 management service. In these method specifications, the CIM\_ResourceAllocationSettingData class is
- 819 used for parameterization of resource allocation specific properties. For specifications that define the use
- of the CIM\_ResourceAllocationSettingData class, see <u>DSP1041</u>, <u>DSP1043</u>, and profiles that specialize
- these (for example, <u>DSP1059</u>). <u>DSP1041</u> describes the use of the CIM\_ResourceAllocationSettingData

- 822 class, and <u>DSP1043</u> introduces the concept of allowing a client to determine the acceptable value sets for
- 823 values of properties of the CIM\_ResourceAllocationSettingData class in virtual resource definition and 824 modification requests.

#### 825 **7.7 Virtual system snapshots**

- 826 This subclause models the representation and manipulation of snapshots of virtual systems.
- 827 The implementation of virtual system snapshots is optional.
- 828 If virtual system snapshots are implemented, the provisions in this subclause apply.

#### 829 **7.7.1** Virtual system snapshot service and capabilities

- 830 This subclause models elements of virtual system snapshot management in terms of the
- 831 CIM\_VirtualSystemSnapshotService class and the CIM\_VirtualSystemSnapshotServiceCapabilities class.

#### 832 7.7.1.1 Virtual system snapshots

- 833 The implementation of virtual system snapshots is optional.
- 834 If virtual system snapshots are implemented, the provisions in this subclause apply.
- 835 The implementation includes the creation, destruction, and application of virtual system snapshots.
- 836 If virtual system snapshots are implemented, the following conditions shall be met:
- the CIM\_VirtualSystemSnapshotService class shall be implemented and the following methods shall be implemented:
- 839 CreateSnapshot(), for at least one type of snapshot
- 840 DestroySnapshot()
- 841 ApplySnapshot()
- There shall be exactly one instance of the CIM\_VirtualSystemSnapshotService class associated to the central instance of this profile through an instance of the CIM\_HostedService association.
- 844 If virtual system snapshots are not implemented, the CIM\_VirtualSystemSnapshotService class shall not 845 be implemented.
- 846 7.7.1.2 CIM\_VirtualSystemSnapshotServiceCapabilities class
- 847 The provisions in this subclause are conditional.
- 848 Condition: Virtual system snapshots are implemented; see 7.7.1.1.
- 849 If the CIM\_VirtualSystemSnapshotServiceCapabilities class is implemented, the provisions in this 850 subclause apply.
- An instance of the CIM\_VirtualSystemSnapshotServiceCapabilities class shall be used to represent the capabilities of the virtual system snapshot service of a host system. The instance shall be associated with the instance of the CIM\_VirtualSystemSnapshotService class that represents the virtual system snapshot service through the CIM\_ElementCapabilities association.
- In the instance of the CIM\_VirtualSystemSnapshotServiceCapabilities class that describes virtual system
   snapshot service, all of the following values shall be set in either the SynchronousMethodsSupported[]
   array property or the AsynchronousMethodsSupported[] array property:
- 2 (CreateSnapshotSupported)
- 3 (DestroySnapshotSupported)

#### • 4 (ApplySnapshotSupported)

The implementation of the SynchronousMethodsSupported[] array property is conditional with respect to at least one of the snapshot methods being implemented with synchronous behavior. A NULL value or an empty value set shall be used to indicate that no methods are implemented with synchronous behavior. If a method is designated within the value set of the SynchronousMethodsSupported[] property, that method shall always exhibit synchronous behavior and shall not be designated within the value set of the

866 AsynchronousMethodsSupported[] property.

The implementation of the AsynchronousMethodsSupported[] array property is conditional with respect to at least one of the snapshot methods being implemented with aynchronous behavior. A NULL value or an empty value set shall be used to indicate that no methods are implemented with asynchronous behavior.

Further the SnapshotTypesSupported[] array property shall have a non-NULL value and contain at least
one element. Each element of the SnapshotTypesSupported[] array property shall designate one supported type of snapshot.

#### 873 **7.7.2** Virtual system snapshot representation

- 874 The provisions in this subclause are conditional.
- 875 Condition: Virtual system snapshots are implemented; see 7.7.1.1.
- 876 If the representation of virtual system snapshots is implemented, the provisions in this subclause apply.
- 877 Snapshots of virtual systems shall be represented by instances of the CIM\_VirtualSystemSettingData
- 878 class. Each such instance shall be associated with the instance of the CIM\_ComputerSystem class that
- 879 represents the virtual system that was the source of the snapshot through an instance of the
- 880 CIM\_SnapshotOfVirtualSystem association.

#### **7.7.3 Designation of the last applied snapshot**

- 882 The provisions in this subclause are conditional.
- 883 Condition: Virtual system snapshots are implemented; see 7.7.1.1.
- 884 If the designation of the last applied snapshot is implemented, the provisions in this subclause apply.
- 885 If a snapshot was applied to a virtual system, an instance of the CIM\_LastAppliedSnapshot association
- shall connect the instance of the CIM ComputerSystem class that represents the virtual system and the
- instance of the CIM\_VirtualSystemSettingData class that represents the snapshot. The association
   instance shall be actualized as different snapshots are applied.

#### 889 **7.7.4 Designation of the most current snapshot in branch**

- 890 The implementation of the representation the most current snapshot in a branch is conditional.
- 891 Condition: Virtual system snapshots are implemented; see 7.7.1.1.
- 892 If the designation of the most current snapshot in a branch is implemented, the provisions in this 893 subclause apply.
- A branch of snapshots taken from a virtual system is started in one of two ways:
- A virtual system snapshot is applied to a virtual system.
- 896 In this case, the virtual system snapshot becomes the most current snapshot of a newly started 897 branch.

- A virtual system snapshot is captured from a virtual system.
- 899 In this case, the virtual system snapshot becomes the most current snapshot in the branch. If no 900 branch exists, a new branch is created.

#### 901 **7.7.5 Virtual system snapshot capabilities**

- 902 The provisions in this subclause are optional.
- 903 If virtual system snapshot capabilities are implemented, the provisions in this subclause apply.
- 904 This subclause models snapshot related capabilities of a virtual system in terms of the
- 905 CIM\_VirtualSystemSnapshotCapabilities class.

#### 906 7.7.5.1 CIM\_VirtualSystemSnapshotCapabilities.SnapshotTypesEnabled[] array property

- An implementation shall use the SnapshotTypesEnabled[] array property to convey information about the enablement of snapshot types The value set of the SnapshotTypesEnabled[] array property shall designate those snapshot types that are presently enabled (that is, may be invoked by a client).
- 910 NOTE: Elements may be added and removed from the array property as respective snapshot types are enabled for 911 the virtual system; the conditions for such changes are implementation specific.

#### 912 7.7.5.2 CIM\_VirtualSystemSnapshotCapabilities.GuestOSNotificationEnabled property

- 913 The implementation of the GuestOSNotificationEnabled property is optional.
- 914 If the GuestOSNotificationEnabled property is implemented, the provisions in this subclause apply.
- 915 An implementation may use the GuestOSNotificationEnabled property to convey information about the
- 916 capability of the guest operating system that is running within a virtual system to receive notifications
- about an imminent snapshot operation. The behavior of the guest operating system in response to such a
- notification is implementation dependent. For example, the guest operating system may temporarily sus-
- 919 pend operations on virtual resources that might interfere with the snapshot operation.

#### 920 8 Methods

This clause defines extrinsic methods and profile conventions for intrinsic methods. The specifications provided in this clause apply in addition to the descriptions provided in the CIM Schema.

#### 923 8.1 General behavior of extrinsic methods

924 This subclause models behavior applicable to all extrinsic methods that are specified in this profile.

#### 925 8.1.1 Resource allocation requests

- 926 Some methods specify the ResourceSettings[] array parameter. If set to a value other than NULL, each
- 927 element of the ResourceSettings[] array parameter shall contain an embedded instance of the CIM\_Re-
- sourceAllocationSettingData class that describes a resource allocation request for a virtual resource or
   coherent set of virtual resources.
- 930 The use of the CIM\_ResourceAllocationSettingData class as input for operations is specified in <u>DSP1041</u>.
- 931 One instance of the CIM ResourceAllocationSettingData class may affect one virtual resource or a coher-
- 932 ent set of virtual resources. For example, one instance of CIM\_ResourceAllocationSettingData that has
- 933 the value of the ResourceType property set to 3 (Processor) and the value of the VirtualQuantity property
- 934 set to 2 requests the allocation of two virtual processors.

- 935 If one or more resources are not available, or not completely available, during the execution of a method
- that requests the allocation of persistently allocated resources into a virtual system configuration, the
- implementation may deviate from requested values, may ignore virtual resource allocation requests, or
   both as long as the resulting virtual system is or remains potentially operational. Otherwise, the
- both as long as the resulting virtual system is or remains potentially operational. Otherwise, the
- implementation shall fail the method execution.

#### 940 8.1.2 Method results

- 941 If a particular method is not implemented, a value of 1 (Not Supported) shall be returned.
- 942 If synchronous execution of a method succeeds, the implementation shall set a return value of943 0 (Completed with No Error).
- If synchronous execution of a method fails, the implementation shall set a return value of 2 (Failed) or a
   more specific return code as specified with the respective method.
- 946 If a method is executed as an asynchronous task, the implementation shall perform all of the following ac-947 tions:
- Set a return value of 4096 (Job Started).
- Set the value of the Job output parameter to refer to an instance of the CIM\_ConcreteJob class that represents the asynchronous task.
- Set the values of the JobState and TimeOfLastStateChange properties in that instance to represent the state and last state change time of the asynchronous task.
- 953 In addition, the implementation may present state change indications as task state changes occur.
- 954 If the method execution as an asynchronous task succeeds, the implementation shall perform all of the 955 following actions:
- Set the value of the JobState property to 7 (Completed).
- Provide an instance of the CIM\_AffectedJobEntity association with property values set as follows:
- 959-The value of the AffectedElement property shall refer to the object that represents the top-960961level entity that was created or modified by the asynchronous task. For example, for the961DefineSystem() method, this is an instance of the CIM\_ComputerSystem class, and for962the CreateSnapshot() method, this is an instance of the CIM\_VirtualSystemSettingData963class that represents a snapshot of a virtual system.
- 964 The value of the AffectingElement property shall refer to the instance of the 965 CIM\_ConcreteJob class that represents the completed asynchronous task.
- 966-The value of the first element in the ElementEffects[] array property (ElementEffects[0])967shall be set to 5 (Create) for the DefineSystem() or CreateSnapshot() methods. Other-968wise, this value shall be 0 (Unknown).
- 969 If the method execution as an asynchronous task fails, the implementation shall set the value of the970 JobState property to 9 (Killed) or 10 (Exception).

#### 971 8.1.3 Asynchronous processing

972 An implementation may support asynchronous processing of some methods specified in the 973 CIM\_VirtualSystemManagementService class.

#### 974 8.1.3.1 General requirements

- 975 All of the following conditions shall be met:
- 976 Elements that convey information about which methods of the
   977 OIM\_VirtualSystemManagementService class are implemented for asynchronous execution
   978 within an implementation are modeled in 7.4.4.
- Elements that convey information about which methods of the
   CIM\_VirtualSystemSnapshotService class are implemented for asynchronous execution within
   an implementation are modeled in 7.7.1.1.
- Blements that convey information about whether a method is executed asynchronously are
   modeled in 8.1.2.

#### 984 8.1.3.2 Job parameter

The implementation shall set the value of the Job parameter as a result of an asynchronous execution of a method of the CIM\_VirtualSystemManagementService as follows:

- 987
   988
   If the method execution is performed synchronously, the implementation shall set the value to NULL.
- If the method execution is performed asynchronously, the implementation shall set the value to refer to the instance of the CIM\_ConcreteJob class that represents the asynchronous task.

#### 991 8.2 Methods of the CIM\_VirtualSystemManagementService class

992 This subclause models virtual system management services in terms of methods of the 993 CIM\_VirtualSystemManagementService class.

#### 994 8.2.1 CIM\_VirtualSystemManagementService.DefineSystem() method

- 995 The implementation of the DefineSystem() method is conditional.
- 996 Condition: The definition and destruction of virtual systems is implemented; see 7.4.6.1.
- If the DefineSystem() method is implemented, the provisions in this subclause apply; in addition behaviorapplicable to all extrinsic methods is specified in 8.1.2.
- 999 The execution of the DefineSystem() method shall effect the creation of a new virtual system definition as
- specified through the values of the SystemSettings parameter, the values of elements in the
- 1001 ResourceSettings[] array parameter and elements of the configuration referred to by the value of the
- 1002 ReferencedConfiguration parameter, and through default values that are established within the
- 1003 implementation.
- 1004 Table 2 contains requirements for parameters of this method.
- 1005

#### Table 2 – DefineSystem() method: Parameters

| Qualifiers | Name                    | Туре                             | Description/Values |
|------------|-------------------------|----------------------------------|--------------------|
| IN         | SystemSettings          | string                           | See 8.2.1.2.       |
| IN         | ResourceSettings[]      | string                           | See 8.2.1.3.       |
| IN         | ReferencedConfiguration | CIM_VirtualSystemSettingData REF | See 8.2.1.4.       |
| OUT        | ResultingSystem         | CIM_ComputerSystem REF           | See 8.2.1.5.       |
| OUT        | Job                     | CIM_ConcreteJob REF              | See 8.1.3.2.       |

#### 1006 8.2.1.1 Value preference rules

- 1007 The DefineSystem() method facilitates the definition of a new virtual system at the host system, based on 1008 client requirements specified through one or more virtual system configurations:
- 1009 "Input" virtual system configuration
- 1010The "Input" virtual system configuration is prepared locally by the client and provided in the form1011of embedded instances of the CIM\_VirtualSystemSettingData class in the SystemSettings pa-1012rameter and embedded instances of the CIM\_ResourceAllocationSettingData class as values1013for elements of the ResourceSettings[] array parameter.
- 1014 "Reference" virtual system configuration
- 1015The "Reference" virtual system configuration is a "Defined" virtual system configuration that al-1016ready exists within the implementation; it is referenced by the ReferencedConfiguration1017parameter.
- An implementation shall define the virtual system based on "Input" and "Reference" configuration. It may
   extend a virtual system definition beyond client requirements based on implementation-specific rules and
   requirements.
- 1021 If only the "Reference" virtual system configuration is provided by the client, the implementation shall cre-1022 ate a copy or cloned configuration of the "Reference" virtual system configuration.
- 1023 If both configurations are provided by the client, the implementation shall give the "Input" virtual system
   1024 configuration preference over the "Reference" configuration. An implementation may support this behavior
   1025 at two levels:
- The basic level supports the addition of resource allocations that were not requested by ele ments of the ResourceSettings[] array parameter, but that are defined in the "Reference" virtual system configuration.
- The advanced level, in addition, supports amending incomplete resource requests.
- 1030In this case the correlation of instances of the CIM\_ResourceAllocationSettingData class in the1031"Input" configuration and in the "Reference" configuration shall be established through the value1032of the InstanceID parameter. If the value of the InstanceID parameter is identical for an instance1033in the "Input" configuration and an instance in the "Reference" configuration, these instances to-1034gether describe one virtual resource allocation request, such that non-NULL property values1035specified in the "Input" configuration override those specified in the "Reference" configuration.
- 1036 If no value is specified for a property in the "Input" configuration or in the "Reference" configuration, the 1037 implementation may exhibit an implementation-dependent default behavior. <u>DSP1059</u> and resource-type-1038 specific resource allocation DMTF management profiles may specify resource-type-specific behavior.
- 1039 If the DefineSystem() method is called without input parameters, the implementation may exploit a de-1040 fault behavior or may fail the method execution.
- 1041 NOTE: A client may inspect the "Reference" virtual system configuration before invoking the DefineSystem()
   1042 method (see respective use cases in <u>DSP1057</u>).

#### 1043 8.2.1.2 SystemSettings parameter

- 1044 A client should set the value of the SystemSettings parameter with an embedded instance of the
- 1045 CIM\_VirtualSystemSettingData class that describes requested virtual system settings. The client may set
   1046 the value of the SystemSettings parameter to NULL, requesting the implementation to select input values
   1047 based on the rules specified in 8.2.1.1.
- 1048 An implementation shall interpret the value of the SystemSettings parameter as the system part of an 1049 "Input" virtual system configuration, and apply the rules specified in 8.2.1.1.

1050 The use of the CIM\_VirtualSystemSettingData class as input for operations specified by this profile is 1051 specified in 10.22.

#### 1052 8.2.1.3 ResourceSettings[] array parameter

A client should set the ResourceSettings[] array parameter and apply the specifications given in 8.1.1.
 The client may set the value of the ResourceSettings[] array parameter to NULL or provide an empty array, requesting the implementation to define a default set of virtual resources (see 8.2.1.1).

1056 An implementation shall interpret the value of the ResourceSettings[] array parameter as the resource 1057 part of an "Input" virtual system configuration, and apply the value preference rules specified in 8.2.1.1.

#### 1058 8.2.1.4 ReferencedConfiguration parameter

A client may set a value of the ReferencedConfiguration parameter to refer to an existing "Defined" virtual
 system configuration. A client may set the value of the ReferencedConfiguration parameter to NULL, indi cating that a "Reference" configuration shall not be used.

1062 An implementation shall use the "Reference" virtual system configuration according to the rules specified 1063 in 8.2.1.1.

#### 1064 8.2.1.5 ResultingSystem parameter

- 1065 The implementation shall set the value of the ResultingSystem parameter as follows:
- If the method execution is performed synchronously and is successful, the value is set to refer ence the instance of the CIM\_ComputerSystem class that represents the newly defined virtual system.
- If the method execution is performed synchronously and fails, or if the method execution is performed asynchronously, the value is set to NULL.

#### 1071 8.2.1.6 Return codes

1072 An implementation shall indicate the result of the method execution by using the return code values speci-1073 fied in Table 3.

1074

Table 3 – DefineSystem() method: Return code values

| Value | Description                                                                            |
|-------|----------------------------------------------------------------------------------------|
| 0     | Method execution was successful.                                                       |
| 1     | Method is not supported.                                                               |
| 2     | Method execution failed.                                                               |
| 3     | Method execution failed because a timeout condition occurred.                          |
| 4     | Method execution failed because invalid parameters were specified by the client.       |
| 4096  | Method execution is performed asynchronously. The specifications given in 8.1.3 apply. |

#### 1075 8.2.2 CIM\_VirtualSystemManagementService.DestroySystem() method

1076 The implementation of the DestroySystem() method is conditional.

- 1077 Condition: The definition and destruction of virtual systems is implemented; see 7.4.6.1.
- 1078 If the DestroySystem() method is implemented, the provisions in this subclause apply; in addition
- 1079 behavior applicable to all extrinsic methods is specified in 8.1.2.

- 1080 The execution of the DestroySystem() method shall effect the destruction of the referenced virtual system 1081 and all related virtual system configurations, including snapshots.
- 1082 Table 4 contains requirements for parameters of this method.

1083

#### Table 4 – DestroySystem() method: Parameters

| Qualifiers | Name           | Туре                   | Description/Values |
|------------|----------------|------------------------|--------------------|
| IN         | AffectedSystem | CIM_ComputerSystem REF | See 8.2.2.1.       |
| OUT        | Job            | CIM_ConcreteJob REF    | See 8.1.3.2.       |

#### 1084 8.2.2.1 AffectedSystem parameter

- 1085 A client shall set a value of the AffectedSystem parameter to refer to the instance of the
- 1086 CIM\_ComputerSystem class that represents the virtual system to be destroyed.
- An implementation shall interpret the value of the AffectedSystem parameter to identify the virtual systemthat is to be destroyed.

#### 1089 8.2.2.2 Return codes

1090 An implementation shall indicate the result of the method execution by using the return code values speci-1091 fied in Table 5.

1092

Table 5 – DestroySystem() method: Return code values

| Value | Description                                                                                                    |
|-------|----------------------------------------------------------------------------------------------------|
| 0     | Method execution was successful.                                                                                   |
| 1     | Method is not supported.                                                                                           |
| 2     | Method execution failed.                                                                                           |
| 3     | Method execution failed because a timeout condition occurred.                                                      |
| 4     | Method execution failed because the system could not be found.                                                     |
| 5     | Method execution failed because the affected system is in a state in which the implementation rejects destruction. |
| 4096  | Method execution is performed asynchronously. The specifications given in 8.1.3 apply.                             |

# 10938.2.3CIM\_VirtualSystemManagementService.AddResourceSettings( ) method1094(Conditional)

- 1095 The implementation of the AddResourceSettings() method is conditional.
- 1096 Condition: The addition and the removal of virtual resources to virtual systems is implemented; see 1097 7.4.6.2.
- 1098 If the AddResourceSettings() method is implemented, the provisions in this subclause apply; in addition 1099 behavior applicable to all extrinsic methods is specified in 8.1.2.
- 1100 The execution of the AddResourceSettings() method shall effect the entry of resource allocation requests
- 1101 or resource allocations provided through the ResourceSettings[] array parameter in the affected virtual 1102 system configuration.
- 1103 Table 6 contains requirements for parameters of this method.

1104

#### Table 6 – AddResourceSettings() method: Parameters

| Qualifiers | Name                        | Туре                                  | Description/Values |
|------------|-----------------------------|---------------------------------------|--------------------|
| IN         | AffectedConfiguration       | CIM_VirtualSystemSettingData REF      | See 8.2.3.1.       |
| IN         | ResourceSettings[]          | string                                | See 8.2.3.2.       |
| OUT        | ResultingResourceSettings[] | CIM_ResourceAllocationSettingData REF | See 8.2.3.3.       |
| OUT        | Job                         | CIM_ConcreteJob REF                   | See 8.1.3.2.       |

#### 1105 8.2.3.1 AffectedConfiguration parameter

- 1106 A client shall set a value of AffectedConfiguration parameter to refer to the instance of the
- 1107 CIM\_VirtualSystemSettingData class that represents the virtual system configuration that receives new 1108 resource allocations.
- 1109 An implementation shall interpret the value of the AffectedConfiguration parameter to identify the virtual 1110 system configuration that receives new resource allocations.

#### 1111 8.2.3.2 ResourceSettings[] array parameter

- 1112 A client shall set the ResourceSettings[] parameter containing one or more input instances of the
- 1113 CIM\_ResourceAllocationSettingData class as specified in a profile based on <u>DSP1041</u> and on <u>DSP1043</u>, 1114 such as for example <u>DSP1044</u> or <u>DSP1047</u>.
- 1115 If the value of the InstanceID property in any of the input CIM\_ResourceAllocationSettingData instances 1116 is other than NULL, that value shall be ignored; however, the remaining values of the input instance shall 1117 be respected as defined in the resource type specific resource allocation profile.
- 1118 An implementation shall apply the specifications given in 8.1.1.

#### 1119 8.2.3.3 ResultingResourceSettings[] array parameter

- 1120 The implementation shall set the value of the ResultingResourceSettings[] array parameter as follows:
- to an array of references to instances of the CIM\_ResourceAllocationSettingData class that 1122 represent resource allocations that were obtained during the execution of the method
- to NULL, if the method is executed synchronously and fails, or if the method is executed asynchronously

#### 1125 8.2.3.4 Return codes

- 1126 An implementation shall indicate the result of the method execution by using the return code values speci-1127 fied in Table 7.
- 1128

#### Table 7 – AddResourceSettings() method: Return code values

| Value | Description                                                                            |
|-------|----------------------------------------------------------------------------------------|
| 0     | Method execution was successful.                                                       |
| 1     | Method is not supported.                                                               |
| 2     | Method execution failed.                                                               |
| 3     | Method execution failed because a timeout condition occurred.                          |
| 4     | Method execution failed because invalid parameters were specified by the client.       |
| 4096  | Method execution is performed asynchronously. The specifications given in 8.1.3 apply. |

#### 1129 8.2.4 CIM\_VirtualSystemManagementService.ModifyResourceSettings() method

- 1130 The implementation of the ModifyResourceSettings() method is conditional.
- 1131 Condition: The modification of virtual systems and resources is implemented; see 7.4.6.3.
- 1132 If the ModifyResourceSettings() method is implemented, the provisions in this subclause apply; in 1133 addition behavior applicable to all extrinsic methods is specified in 8.1.2.
- 1134 If implemented, the execution of the ModifyResourceSettings() method shall effect the modification of re-
- source allocation requests that exist, with the implementation using instances of the
- 1136 CIM\_ResourceAllocationSettingData class that are passed in through values of elements of the
- 1137 ResourceSettings[] array parameter.
- 1138 The execution of the ModifyResourceSettings() method shall effect the modification of resource alloca-
- 1139 tions or resource allocation requests, such that non-key and non-NULL values of instances of the
- 1140 CIM\_ResourceAllocationSettingData class provided as values for elements of the ResourceSettings[] ar-
- 1141 ray parameter override respective values in instances identified through the InstanceID property.
- 1142 Table 8 contains requirements for parameters of this method.
- 1143

#### Table 8 – ModifyResourceSettings() method: Parameters

| Qualifiers | Name                        | Туре                                     | Description/Values |
|------------|-----------------------------|------------------------------------------|--------------------|
| IN         | ResourceSettings[]          | string                                   | See 8.2.4.1.       |
| OUT        | ResultingResourceSettings[] | CIM_ResourceAllocationSettingData<br>REF | See 8.2.4.2.       |
| OUT        | Job                         | CIM_ConcreteJob REF                      | See 8.1.3.2.       |

#### 1144 8.2.4.1 ResourceSettings[] parameter

- 1145 The specifications in 8.1.1 apply.
- 1146 A client shall set the ResourceSettings[] parameter. Any instance of the
- 1147 CIM\_ResourceAllocationSettingData class that is passed in as a value for elements of the
- 1148 ResourceSettings[] array parameter shall conform to all of the following conditions:
- It shall represent requests for the modification of virtual resource state extensions, virtual re source definitions scoped by one particular virtual system, or both.
- It shall have a valid non-NULL value in the InstanceID property that identifies a respective instance of the CIM\_ResourceAllocationSettingData class that represents an existing resource allocation or resource allocation request within the implementation. This should be assured through the execution of previously executed retrieve operations, such as the execution of extrinsic methods or intrinsic CIM operations that yield respective instances of the CIM\_ResourceAllocationSettingData class. For example, the client may use the intrinsic GetInstance() CIM operation.
- 1158The client shall modify such instances locally to reflect the desired modifications and finally pass1159them back in as elements of the ResourceSettings[] array parameter. Modifications shall not be1160applied to the InstanceID property that is the key property of the
- 1161 CIM\_ResourceAllocationSettingData class. Further restriction may apply, such as from resource-type-specific resource allocation DMTF management profiles.

An implementation shall apply the specifications given in 8.1.1. The implementation shall ignore any element of the ResourceSettings[] array property that does not identify, through the value of the InstanceID

1165 key property, an existing instance of the CIM\_ResourceAllocationSettingData class within the

1166 implementation.

#### 1167 8.2.4.2 ResultingResourceSettings[] parameter

- 1168 The implementation shall set the value of the ResultingResourceSettings[] array parameter as follows:
- If the method was executed asynchronously, the value shall be set to NULL.
- If the method was executed synchronously and one or more resources were successfully modified, for each successfully modified resource one element in the returned array shall reference the instance of the CIM\_ResourceAllocationSettingData class that represents the modified resource allocation or resource allocation request.
- If the method was executed synchronously and failed completely, the value shall be set to NULL.
- 1176 8.2.4.3 Return codes
- 1177 An implementation shall indicate the result of the method execution by using the return code values speci-1178 fied in Table 9.
- 1179

| Table 9 – ModifyResourceSettings() | Method: Return code values |
|------------------------------------|----------------------------|
|------------------------------------|----------------------------|

| Value | Description                                                                                                    |
|-------|----------------------------------------------------------------------------------------------------|
| 0     | Method was successfully executed; all modification requests were successfully processed.                                                                                                    |
| 1     | Method is not supported.                                                                                                    |
| 2     | Method execution failed, but some modification requests may have been processed.                                                                                                    |
| 3     | Method execution failed because a timeout condition occurred, but some modification requests may have been processed.                                                                                                    |
| 4     | Method execution failed because invalid parameters were specified by the client; no modification requests were processed.                                                                                                    |
| 5     | Method execution failed because the implementation does not support modifications on virtual resource allocations for the present virtual system state of the virtual system scoping virtual resources affected by this resource allocation modification request. |
| 6     | Method execution failed because incompatible parameters were specified by the client; no modification requests were processed.                                                                                                    |
| 4096  | Method execution is performed asynchronously. The specifications given in 8.1.3 apply.                                                                                                    |
|       | if the return code indicates a failure, some modification requests may have been successfully executed. In this the set of successfully modified resources is conveyed through the value of the ResultingResourceSettings neter.                                  |

#### 1180 8.2.5 CIM\_VirtualSystemManagementService.ModifySystemSettings() method

- 1181 The implementation of the ModifySystemSettings() method is conditional.
- 1182 Condition: The modification of virtual systems and resources is implemented; see 7.4.6.3.
- 1183 If the ModifySystemSettings() method is implemented, the provisions in this subclause apply; in addition 1184 behavior applicable to all extrinsic methods is specified in 8.1.2.
- 1185 The execution of the ModifySystemSettings() method shall effect the modification of system settings,
- 1186 such that non-key and non-NULL values of the instance of the CIM\_VirtualSystemSettingData class that
- 1187 is provided through the SystemSettings parameter override respective values in the instance identified

1188 through the value of the InstanceID property.

1189 Table 10 contains requirements for parameters of this method.

#### Table 10 – ModifySystemSettings() Method: Parameters

| Qualifiers | Name           | Туре                | Description/Values |
|------------|----------------|---------------------|--------------------|
| IN         | SystemSettings | string              | See 8.2.5.1.       |
| OUT        | Job            | CIM_ConcreteJob REF | See 8.1.3.2.       |

#### 1191 8.2.5.1 SystemSettings parameter

1192 A client shall set the SystemSettings parameter. Any instance of the CIM\_VirtualSystemSettingData class that is passed in as a value of the SystemSettings parameter shall have a valid non-NULL value in the 1193 InstanceID property that identifies a respective instance of the CIM VirtualSystemSettingData class 1194 existing within the implementation. A client shall obtain such an instance before invoking the 1195 ModifySystemSettings() method (for example, by using an extrinsic method or intrinsic CIM operation 1196 that yields a respective instance as a result). For example, the client may use the intrinsic GetInstance() 1197 CIM operation. The client shall then modify the instance locally so that it reflects the desired modifications 1198 and finally pass it back in as a value of the SystemSettings parameter. 1199

1200 The implementation shall ignore any value of the SystemSettings parameter that does not identify,

- 1201 through the value of the InstanceID key property, an existing instance of the
- 1202 CIM\_VirtualSystemSettingData class within the implementation.

#### 1203 8.2.5.2 Return codes

- 1204 An implementation shall indicate the result of the method execution by using the return code values speci-1205 fied in Table 11.
- 1206

#### Table 11 – ModifySystemSettings() Method: Return code values

| Value | Description                                                                                                    |
|-------|----------------------------------------------------------------------------------------------------|
| 0     | Method was successfully executed.                                                                                                    |
| 1     | Method is not supported.                                                                                                    |
| 2     | Method execution failed.                                                                                                    |
| 3     | Method execution failed because a timeout condition occurred.                                                                                                    |
| 4     | Method execution failed because invalid parameters were specified by the client.                                                                                                    |
| 5     | Method execution failed because the implementation does not support modifications on virtual system settings for the present virtual system state of the virtual system identified by the input system settings. |
| 6     | Method execution failed because incompatible parameters were specified by the client.                                                                                                    |
| 4096  | Method execution is performed asynchronously. The specifications given in 8.1.3 apply.                                                                                                    |

#### 1207 8.2.6 CIM\_VirtualSystemManagementService.RemoveResourceSettings() method

- 1208 The implementation of the RemoveResourceSettings() method is conditional.
- 1209 Condition: The addition and the removal of virtual resources to virtual systems is implemented; see1210 7.4.6.2.
- 1211 If the RemoveResourceSettings() method is implemented, the provisions in this subclause apply; in 1212 addition behavior applicable to all extrinsic methods is specified in 8.1.2.
- 1213 The execution of the RemoveResourceSettings() method shall effect the removal of resource allocation 1214 requests identified by the value of elements of the ResourceSettings[] parameter.

1215 Table 12 contains requirements for parameters of this method.

1216

#### Table 12 – RemoveResourceSettings() Method: Parameters

| Qualifiers | Name               | Туре                                  | Description/Values |
|------------|--------------------|---------------------------------------|--------------------|
| IN         | ResourceSettings[] | CIM_ResourceAllocationSettingData REF | See 8.2.6.1.       |
| OUT        | Job                | CIM_ConcreteJob REF                   | See 8.1.3.2.       |

#### 1217 8.2.6.1 ResourceSettings[] array parameter

A client shall set the ResourceSettings[] array parameter. The value of any element specified in the ResourceSettings[] array parameter shall represent requests for the removal of virtual resource state extensions, of virtual resource definitions, or both in the scope of one virtual system.

#### 1221 8.2.6.2 Return codes

1222 An implementation shall indicate the result of the method execution by using the return code values speci-1223 fied in Table 13.

#### 1224

#### Table 13 - RemoveResourceSettings() Method: Return code values

| Value | Description                                                                            |
|-------|----------------------------------------------------------------------------------------|
| 0     | Method execution was successful.                                                       |
| 1     | Method is not supported.                                                               |
| 2     | Method execution failed.                                                               |
| 3     | Method execution failed because a timeout condition occurred.                          |
| 4     | Method execution failed because invalid parameters were specified by the client.       |
| 4096  | Method execution is performed asynchronously. The specifications given in 8.1.3 apply. |

## 1225 8.3 Methods of the CIM\_VirtualSystemSnapshotService class

1226 This subclause models virtual system snapshot management in terms of methods of the

1227 CIM\_VirtualSystemSnapshotService class.

#### 1228 8.3.1 CIM\_VirtualSystemSnapshotService.CreateSnapshot() method

- 1229 The implementation of the CreateSnapshot() method is conditional.
- 1230 Condition: The creation, destruction and application of virtual system snapshots is implemented; see 1231 7.7.1.1.
- 1232 If the CreateSnapshot() method is implemented, the provisions in this subclause apply; in addition 1233 behavior applicable to all extrinsic methods is specified in 8.1.2.
- 1234 The execution of the CreateSnapshot() method shall effect the creation of a snapshot of the affected vir-1235 tual system. The snapshot shall have the type that is designated by the value of the SnapshotType 1236 parameter (see 8.3.1.3).
- 1237 A full snapshot shall contain all information required to restore the complete virtual system and its re-
- 1238 sources to exactly the situation that existed when the snapshot was created. Other types of snapshots 1239 may contain less information.

- 1240 If the virtual system is in the "Active" virtual system state, it may continue to perform tasks but may be
- temporarily paused as the creation of the snapshot requires the capturing of state information.
- 1242 Table 14 contains requirements for parameters of this method.

1243

#### Table 14 – CreateSnapshot() method: Parameters

| Qualifiers | Name              | Туре                             | Description/Values |
|------------|-------------------|----------------------------------|--------------------|
| IN         | AffectedSystem    | CIM_ComputerSystem REF           | See 8.3.1.1.       |
| IN         | SnapshotSettings  | string                           | See 8.3.1.2.       |
| IN         | SnapshotType      | uint16                           | See 8.3.1.3.       |
| OUT        | ResultingSnapshot | CIM_VirtualSystemSettingData REF | See 8.3.1.4.       |
| OUT        | Job               | CIM_ConcreteJob REF              | See 8.1.3.2.       |

#### 1244 8.3.1.1 AffectedSystem parameter

- 1245 A client shall set a value of the AffectedSystem parameter to refer to the instance of the
- 1246 CIM\_ComputerSystem class that represents the virtual system that is the source for the snapshot.
- 1247 An implementation shall interpret the value of the AffectedSystem parameter to identify the virtual system 1248 that is the source for the snapshot.

#### 1249 **8.3.1.2 SnapshotSettings parameter**

- 1250 A client may set a value of the SnapshotSettings parameter with an embedded instance of a
- 1251 CIM\_SettingData class. It is assumed that an implementation-specific class derived from
- 1252 CIM\_SettingData contains additional implementation-specific properties that enable some control over
- 1253 characteristics of the snapshot process.
- 1254 An implementation shall use the value of the SnapshotSettings parameter to control the characteristics of 1255 the snapshot process.

#### 1256 8.3.1.3 SnapshotType parameter

- A client shall set the value of the SnapshotType parameter to designate the intended type of snapshot.
  The value shall be one of the values set in the SnapshotTypesSupported[] array property in the instance
  of the CIM\_VirtualSystemSnapshotServiceCapabilities class that is related to the snapshot service.
- An implementation shall use the value of the SnapshotType parameter to determine the requested type of snapshot. If a value is not specified or is not one of the values set in the SnapshotTypesSupported[] array property in the instance of the CIM\_VirtualSystemSnapshotServiceCapabilities class that is related to the snapshot service, an implementation shall fail the method execution and set a return code of 6 (Invalid Type).

#### 1265 8.3.1.4 ResultingSnapshot parameter

- 1266 The implementation shall set the value of the ResultingSnapshot parameter as follows:
- If the method execution is performed synchronously and is successful, the value shall be set to reference the instance of the CIM\_VirtualSystemSettingData class that represents the newly created virtual system snapshot.
- If the method execution is performed synchronously and fails, or if the method execution is performed asynchronously, the value shall be set to NULL.

If the method execution is performed asynchronously and is successful, see 8.1.2 to locate the instance of the CIM\_VirtualSystemSettingData class that represents the newly created virtual system snapshot.

#### 1275 8.3.1.5 Return codes

1276 An implementation shall indicate the result of the method execution by using the return code values speci-1277 fied in Table 15.

1278

| Table 15 – CreateSnapshot( ) met | thod: Return code values |
|----------------------------------|--------------------------|
|----------------------------------|--------------------------|

| Value | Description                                                                                                    |
|-------|----------------------------------------------------------------------------------------------------|
| 0     | Method execution was successful.                                                                                            |
| 1     | Method is not supported.                                                                                                    |
| 2     | Method execution failed.                                                                                                    |
| 3     | Method execution failed because a timeout condition occurred.                                                               |
| 4     | Method execution failed because an invalid parameter was specified.                                                         |
| 5     | Method execution failed because the affected system is in a state in which the implementation rejects capturing a snapshot. |
| 6     | Method execution failed because no snapshot or an unsupported type of snapshot was re-<br>quested.                          |
| 4096  | Method execution is performed asynchronously. The specifications given in 8.1.3 apply.                                      |

#### 1279 8.3.2 VirtualSystemSnapshotService.DestroySnapshot() method

1280 The implementation of the DestroySnapshot() method is conditional.

- 1281 Condition: Virtual system snapshots are implemented; see 7.7.1.1.
- 1282 If the DestroySnapshot() method is implemented, the provisions in this subclause apply; in addition 1283 behavior applicable to all extrinsic methods is specified in 8.1.2.

1284 The execution of the DestroySnapshot() method shall effect the destruction of the affected virtual system 1285 snapshot. Dependency relationships from other snapshots to the affected snapshot shall be updated so 1286 that the affected snapshot is no longer referenced. If the snapshot was persistently established to be used during virtual system activation, the implementation may assign a different snapshot to be used for subse-1287 quent virtual system activations, or may fall back to the "Default" virtual system configuration to be used 1288 for future activations. If a virtual system was activated using the snapshot and is still in a state other than 1289 the "Defined" virtual system state, the active virtual system shall not be affected by the execution of the 1290 DestroySnapshot() method. 1291

- 1292 Table 16 contains requirements for parameters of this method.
- 1293

#### Table 16 – DestroySnapshot() method: Parameters

| Qualifiers | Name             | Туре                             | Description/Values |
|------------|------------------|----------------------------------|--------------------|
| IN         | AffectedSnapshot | CIM_VirtualSystemSettingData REF | See 8.3.2.1.       |
| OUT        | Job              | CIM_ConcreteJob REF              | See 8.1.3.2.       |

#### 1294 8.3.2.1 AffectedSnapshot parameter

- 1295 A client shall set a value of the AffectedSnapshot parameter to refer to the instance of the 1296 CIM\_VirtualSystemSettingData class that represents a snapshot.
- 1297 An implementation shall interpret the value of the AffectedSnapshot parameter to identify the snapshot 1298 that is to be destroyed.

#### 1299 8.3.2.2 Return codes

1300 An implementation shall indicate the result of the method execution using the return code values specified 1301 by Table 17.

1302

| Table 17 – DestroySnapshot() method: Return code values |
|---------------------------------------------------------|
|---------------------------------------------------------|

| Value | Description                                                                                                    |
|-------|----------------------------------------------------------------------------------------------------|
| 0     | Method execution was successful.                                                                                               |
| 1     | Method is not supported.                                                                                                    |
| 2     | Method execution failed.                                                                                                    |
| 3     | Method execution failed because a timeout condition occurred.                                                                  |
| 4     | Method execution failed because an invalid parameter was specified.                                                            |
| 5     | Method execution failed because the affected snapshot is in a state in which the implementation rejects destroying a snapshot. |
| 6     | Method execution failed because the affected snapshot is of a type that is not destroyable.                                    |
| 4096  | Method execution is performed asynchronously. The specifications given in 8.1.3 apply.                                         |

#### 1303 8.3.3 VirtualSystemSnapshotService.ApplySnapshot() method

- 1304 The implementation of the ApplySnapshot() method is conditional.
- 1305 Condition: Virtual system snapshots are implemented; see 7.7.1.1.
- 1306 If the ApplySnapshot() method is implemented, the provisions in this subclause apply; in addition 1307 behavior applicable to all extrinsic methods is specified in 8.1.2.

The execution of the ApplySnapshot() method shall indicate that the snapshot is used for the next
activation of the associated virtual system (the virtual system that was the source for the snapshot). The
method execution shall have one or both of the following effects:

- The snapshot is persistently established to be used for subsequent activations.
- The virtual system is immediately activated or recycled, using the snapshot.
- 1313 Table 18 contains requirements for parameters of this method.
- 1314

#### Table 18 – ApplySnapshot() method: Parameters

| Qualifiers | Name     | Туре                             | Description/Values |
|------------|----------|----------------------------------|--------------------|
| IN         | Snapshot | CIM_VirtualSystemSettingData REF | See 8.3.3.1.       |
| OUT        | Job      | CIM_ConcreteJob REF              | See 8.1.3.2.       |

#### 1315 8.3.3.1 Snapshot parameter

- 1316 A client shall set a value of the Snapshot parameter to refer to the instance of the
- 1317 CIM\_VirtualSystemSettingData class that represents a snapshot.
- 1318 An implementation shall interpret the value of the Snapshot parameter to identify the snapshot that is to 1319 be applied.

#### 1320 8.3.3.2 Return codes

An implementation shall indicate the result of the method execution by using the return code values specified in Table 19.

1323

| Table 19 – ApplySnapshot() | method: Return code values |
|----------------------------|----------------------------|
|                            |                            |

| Value | Description                                                                                                    |
|-------|----------------------------------------------------------------------------------------------------|
| 0     | Method execution was successful.                                                                                |
| 1     | Method is not supported.                                                                                        |
| 2     | Method execution failed.                                                                                        |
| 3     | Method execution failed because a timeout condition occurred.                                                   |
| 4     | Method execution failed because an invalid parameter was specified.                                             |
| 5     | Method execution failed because the affected system is in a state where snapshots cannot be applied.            |
| 6     | Method execution failed because the type of the affected system does not support the application of a snapshot. |
| 4096  | Method execution is performed asynchronously. The specifications given in 8.1.3 apply.                          |

#### 1324 8.4 Profile conventions for operations

- 1325 The default list of operations for all classes is:
- 1326 GetInstance()
- 1327 EnumerateInstances()
- 1328 EnumerateInstanceNames()
- 1329 For classes that are referenced by an association, the default list also includes
- 1330 Associators()
- 1331 AssociatorNames()
- 1332 References()
- 1333 ReferenceNames()

#### 1334 8.4.1 CIM\_AffectedJobElement

- 1335 All operations in the default list in 8.4 shall be implemented as defined in <u>DSP0200</u>.
- 1336 NOTE Related profiles may define additional requirements on operations for the profile class.

System Virtualization Profile

| 1337 | 8.4.2   | CIM_ComputerSystem                                                                       |
|------|---------|------------------------------------------------------------------------------------------|
| 1338 | All ope | rations in the default list in 8.4 shall be implemented as defined in <u>DSP0200</u> .   |
| 1339 | NOTE    | Related profiles may define additional requirements on operations for the profile class. |
| 1340 | 8.4.3   | CIM_ConcreteJob                                                                          |
| 1341 | All ope | rations in the default list in 8.4 shall be implemented as defined in DSP0200.           |
| 1342 | NOTE    | Related profiles may define additional requirements on operations for the profile class. |
| 1343 | 8.4.4   | CIM_Dependency                                                                           |
| 1344 | All ope | rations in the default list in 8.4 shall be implemented as defined in DSP0200.           |
| 1345 | NOTE    | Related profiles may define additional requirements on operations for the profile class. |
| 1346 | 8.4.5   | CIM_ElementCapabilities                                                                  |
| 1347 | All ope | rations in the default list in 8.4 shall be implemented as defined in DSP0200.           |
| 1348 | NOTE    | Related profiles may define additional requirements on operations for the profile class. |
| 1349 | 8.4.6   | CIM_ElementConformsToProfile                                                             |
| 1350 | All ope | rations in the default list in 8.4 shall be implemented as defined in <u>DSP0200</u> .   |
| 1351 | NOTE    | Related profiles may define additional requirements on operations for the profile class. |
| 1352 | 8.4.7   | CIM_HostedDependency                                                                     |
| 1353 | All ope | rations in the default list in 8.4 shall be implemented as defined in DSP0200.           |
| 1354 | NOTE    | Related profiles may define additional requirements on operations for the profile class. |
| 1355 | 8.4.8   | CIM_HostedService                                                                        |
| 1356 | All ope | rations in the default list in 8.4 shall be implemented as defined in <u>DSP0200</u> .   |
| 1357 | NOTE    | Related profiles may define additional requirements on operations for the profile class. |
| 1358 | 8.4.9   | CIM_LastAppliedSnapshot                                                                  |
| 1359 | All ope | rations in the default list in 8.4 shall be implemented as defined in <u>DSP0200</u> .   |
| 1360 | NOTE    | Related profiles may define additional requirements on operations for the profile class. |
| 1361 | 8.4.10  | CIM_MostCurrentSnapshotInBranch                                                          |
| 1362 |         | rations in the default list in 8.4 shall be implemented as defined in <u>DSP0200</u> .   |
| 1363 | NOTE    | Related profiles may define additional requirements on operations for the profile class. |

## 1364 8.4.11 CIM\_ReferencedProfile

- 1365 All operations in the default list in 8.4 shall be implemented as defined in <u>DSP0200</u>.
- 1366 NOTE Related profiles may define additional requirements on operations for the profile class.

#### 1367 **8.4.12 CIM\_RegisteredProfile**

- All operations in the default list in 8.4 shall be implemented as defined in <u>DSP0200</u>.
- 1369 NOTE Related profiles may define additional requirements on operations for the profile class.

#### 1370 8.4.13 CIM\_ServiceAffectsElement

- 1371 All operations in the default list in 8.4 shall be implemented as defined in <u>DSP0200</u>.
- 1372 NOTE Related profiles may define additional requirements on operations for the profile class.

#### 1373 8.4.14 CIM\_SnapshotOfVirtualSystem

- 1374 All operations in the default list in 8.4 shall be implemented as defined in <u>DSP0200</u>.
- 1375 NOTE Related profiles may define additional requirements on operations for the profile class.

#### 1376 **8.4.15 CIM\_System**

- 1377 All operations in the default list in 8.4 shall be implemented as defined in <u>DSP0200</u>.
- 1378 NOTE Related profiles may define additional requirements on operations for the profile class.

#### 1379 8.4.16 CIM\_VirtualSystemManagementCapabilities

- 1380 All operations in the default list in 8.4 shall be implemented as defined in <u>DSP0200</u>.
- 1381 NOTE Related profiles may define additional requirements on operations for the profile class.

#### 1382 8.4.17 CIM\_VirtualSystemManagementService

- 1383 All operations in the default list in 8.4 shall be implemented as defined in <u>DSP0200</u>.
- 1384 NOTE Related profiles may define additional requirements on operations for the profile class.
- 1385 8.4.18 CIM\_VirtualSystemSnapshotService
- 1386 All operations in the default list in 8.4 shall be implemented as defined in <u>DSP0200</u>.
- 1387 NOTE Related profiles may define additional requirements on operations for the profile class.
- 1388 8.4.19 CIM\_VirtualSystemSnapshotCapabilities
- 1389 All operations in the default list in 8.4 shall be implemented as defined in <u>DSP0200</u>.
- 1390 NOTE Related profiles may define additional requirements on operations for the profile class.

#### 1391 **8.4.20 CIM\_VirtualSystemSnapshotServiceCapabilities**

- All operations in the default list in 8.4 shall be implemented as defined in <u>DSP0200</u>.
- 1393 NOTE Related profiles may define additional requirements on operations for the profile class.

## 1394 **9 Use Cases**

1395 This clause contains informative text only.

1396 The following use cases and object diagrams illustrate use of this profile. They are for informational pur-

1397 poses only and do not introduce behavioral requirements for implementations of the profile.

## 1398 9.1 General assumptions

- For all use cases, it is assumed that a client performs intrinsic CIM operations, extrinsic CIM operations,or both.
- 1401 For all use cases except the use case described in 9.2.1, the following conditions are implicitly assumed:
- The client knows the URL of a WBEM service that exposes an implementation of this profile.
- The client is able to communicate with the WBEM service through a specified CIM protocol. An example is the use of the http protocol as described in <u>DSP0200</u>. The client may use a facility like a CIM client API to perform the encoding and decoding of CIM messages.

## 1406 9.2 Discovery, localization, and inspection

This set of use cases describes how a client obtains access to an implementation, detects the central and
 scoped instances, and analyzes information available through these instances. Figure 3 outlines a sample
 situation that is referenced by some of the use-case descriptions in subsequent subclauses.

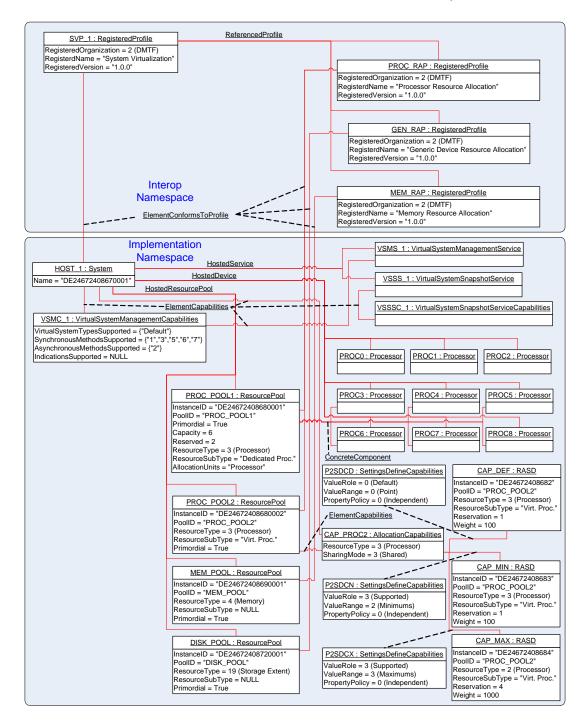

1410

1411 Figure 3 – System Virtualization Profile instance diagram: Discovery, localization, and inspection

# 14129.2.1SLP-Based discovery of CIM object managers hosting implementations of this1413Profile

1414The service location protocol (SLP) is used to locate WBEM services. A WBEM service that implements1415SLP as a discovery mechanism is required to register with SLP all instances of the CIM\_RegisteredProfile1416class that reside in the Interop namespace. An SLP service type is used to identify entities that are

1417 registered with SLP. An SLP service type is a structured string variable.

- 1418 **Assumption:** This profile is registered by at least one WBEM service that maintains a registration with an
- 1419 SLP Directory Agent. The registration includes information about registered DMTF management profiles.
- 1420 The client is able to make SLP calls.
- The client invokes the SLPFindSrvs() SLP function as follows:
- 1422 The value of the srvtype parameter is set to "service:wbem".
- 1423 The value of the scopelist parameter is set to "default".
- 1424-The value of the filter parameter is set to "(RegisteredProfilesSupported=DMTF:System1425Virtualization)".
- 1426 **Result:** Each URL in a list of URLs identifies a WBEM service where this profile is implemented.

## 1427 **9.2.2** Locate conformant implementations using the EnumerateInstances() operation

- Assumption: The client knows the URL of a WBEM service hosting implementations of this profile (see9.2.1).
- 14301)Using the URL, the client invokes the intrinsic EnumerateInstances() CIM operation with the<br/>value of the ClassName input parameter set to "CIM\_RegisteredProfile".
- 1432 The result is a list of instances of the CIM\_RegisteredProfile class.
- 14332)The client iterates over the list of instances of the CIM\_RegisteredProfile class and selects in-<br/>stances where
- 1435 the RegisteredOrganization property has a value of 2 (DMTF)
- 1436 the RegisteredName property has a value of "System Virtualization"
- 1437 the RegisteredVersion property has a value equal to or greater than "1.0.0"
- 1438 **Result:** The client knows a set of instances of the CIM\_RegisteredProfile class, each representing an implementation of this profile.
- 1440 In the example shown in Figure 3, one instance of the CIM\_RegisteredProfile class represents an imple-1441 mentation of this profile; it is tagged SVP\_1.

## 1442 9.2.3 Locate conformant implementations using the ExecuteQuery() operation

- Assumption: The client knows the URL of a WBEM service hosting implementations of this profile (see9.2.1).
- Using the URL, the client invokes the intrinsic ExecuteQuery() CIM operation as follows:
- 1446 The value of the QueryLanguage input parameter is set to "CIM:CQL".
- 1447 The value of the Query input parameter is set to "SELECT \* FROM CIM\_RegisteredProfile 1448 WHERE RegisteredName = 'System Virtualization' AND RegisteredVersion >= '1.0.0'".
- 1449 **Result:** The client knows a set of instances of the CIM\_RegisteredProfile class, each representing an implementation of this profile.
- 1451 In the example shown in Figure 3, one instance of the CIM\_RegisteredProfile class represents an imple-1452 mentation of this profile; it is tagged SVP\_1.

#### 1453 9.2.4 Locate host systems represented by central instances of this profile

- Assumption: The client knows a reference to an instance of the CIM\_RegisteredProfile class that represents an implementation of this profile (see 9.2.2 or 9.2.3).
- The client invokes the intrinsic AssociatorNames() CIM operation as follows:

- 1457-The value of the ObjectName parameter is set to refer to the instance of the1458CIM\_RegisteredProfile class.
- 1459 The value of the AssocClass parameter is set to "CIM\_ElementConformsToProfile".
- 1460 The value of the ResultClass parameter is set to "CIM\_System".

1461 **Result:** The client knows a set of references to instances of the CIM\_System class that represent host 1462 systems that are central and scoping instances of this profile.

1463 In the example shown in Figure 3, one instance of the CIM\_RegisteredProfile class represents a host sys-1464 tem that is a central and scoping instance of this profile; it is tagged HOST\_1.

#### 1465 **9.2.5** Locate implementations of scoped resource allocation profiles

- Assumption: The client knows a reference to an instance of the CIM\_RegisteredProfile class that represents an implementation of this profile (see 9.2.2 or 9.2.3).
- 14681)The client invokes the intrinsic Associators() CIM operation to obtain a the list of scoped DMTF1469management profiles, as follows:
- 1470-The value of the ObjectName parameter is set to refer to the instance of the1471CIM\_RegisteredProfile class.
- 1472 The value of the AssocClass parameter is set to "CIM\_ReferencedProfile".
- 1473 The value of the ResultClass parameter is set to "CIM\_RegisteredProfile".
- 1474 The result is a set of instances of the CIM\_RegisteredProfile class that each represent an imple-1475 mentation of a DMTF management profile that is scoped by this profile.
- 1476 2) For each instance of the CIM\_RegisteredProfile class, the client determines whether the value
   1477 of the RegisteredName property matches the registered name of one of the scoped resource
   1478 allocation DMTF management profiles as specified by Table 1.
- 1479If the value does not match any name of a resource allocation DMTF management profile1480scoped by this profile, the client ignores that instance of the CIM\_RegisteredProfile class.
- 1481 **Result:** The client knows a set of instances of the CIM\_RegisteredProfile class that each represent an implementation of a resource allocation DMTF management profile that is scoped by this profile.
- In the example shown in Figure 3, three instances of the CIM\_RegisteredProfile class are associated with
  the instance of the CIM\_RegisteredProfile class that is tagged SVP\_1 and represents a central instance
  of this profile. These instances represent implementations of scoped resource allocation DMTF
  management profiles:
- The instance tagged PROC\_RAP represents an implementation of <u>DSP1044</u>.
- 1488 The instance tagged GEN\_RAP represents an implementation of <u>DSP1059</u>.
- The instance tagged MEM\_RAP represents an implementation of <u>DSP1045</u>.

#### 1490 9.2.6 Locate virtual system management service

- Assumption: The client knows a reference to an instance of the CIM\_System class that represents a host system that is a central instance of this profile (see 9.2.4).
- The client invokes the intrinsic AssociatorNames() CIM operation as follows:
- 1494-The value of the ObjectName parameter is set to refer to the instance of the CIM\_System1495class.
- 1496 The value of the AssocClass parameter is set to "CIM\_HostedService".
- 1497 The value of the ResultClass parameter is set to "CIM\_VirtualSystemManagementService".

Result: The client knows a reference to the instance of the CIM\_VirtualSystemManagementService class
 that represents the virtual system management service that serves the host system. If the operation is
 successful, the size of the result set is 1.

1501 In the example shown in Figure 3, one instance of the CIM\_VirtualSystemManagementService class 1502 serves the host system; it is tagged VSMS\_1.

#### 1503 9.2.7 Determine the capabilities of an implementation

- **Assumption:** The client knows a reference to an instance of the CIM\_System class that represents a host system that is a central instance of this profile (see 9.2.4).
- 1506 1) The client invokes the intrinsic Associators() CIM operation as follows:
- 1507-The value of the ObjectName parameter is set to refer to the instance of the CIM\_System1508class.
- 1509 The value of the AssocClass parameter is set to "CIM\_ElementCapabilities".
- 1512The result is a list of instances of the CIM\_VirtualSystemManagementCapabilities class. If the1513operation is successful, the size of the result set is 1.
- 1514 2) The client analyzes the instance of the CIM\_VirtualSystemManagementCapabilities class.
- 1515–The VirtualSystemTypesSupported[] array property lists identifiers of virtual system types1516that the implementation supports.
- 1517-The SynchronousMethodsSupported[] array property lists identifiers of methods of the1518CIM\_VirtualSystemManagementService class that are implemented with synchronous1519method execution only.
- 1520-The AsynchronousMethodsSupported[] array property lists identifiers of methods of the1521CIM\_VirtualSystemManagementService class that are implemented with synchronous and1522asynchronous method execution.
- 1523 The IndicationsSupported[] array property lists identifiers of types of indications that the implementation supports.
- 1525 **Result:** The client knows the capabilities of the host system in terms of properties of the 1526 CIM\_VirtualSystemManagementCapabilities class.
- 1527 In the example shown in Figure 3, one instance of the CIM\_VirtualSystemManagementCapabilities class 1528 is associated with the host system; it is tagged VSMC\_1.
- The VirtualSystemTypesSupported[] array property lists one element with the value "Default",
   which indicates that the implementation supports one virtual system type named "Default". The semantics are implementation specific.
- The SynchronousMethodsSupported[] array property lists enumerated values:
- 1533 {1 (AddResourceSettingsSupported), 3 (DestroySystemSupported),
- 1534 5 (ModifyResourceSettingsSupported), 6 (ModifySystemSettingsSupported), and 1535 7 (RemoveResourcesSupported) }, which indicates that the AddResources() method, the
- 1535 7 (RemoveResourcesSupported) }, which indicates that the AddResources() method 1536 DestroySystem() method, the ModifyResourceSettings() method, and the
- 1537 RemoveResourceSettings() method are implemented by the implementation with synchronous 1538 execution.
- The AsynchronousMethodsSupported[] array property lists the enumerated value
   { 2 (DefineSystemSupported) }, which indicates that the DefineSystem() method is
   implemented by the implementation with synchronous or asynchronous execution.

• The value of the IndicationsSupported[] array property is NULL, which indicates that indications are not implemented by the implementation.

### 1544 **9.2.8** Locate hosted resource pools of a particular resource type

- **Assumption:** The client knows a reference to an instance of the CIM\_System class that represents a host system that is a central instance of this profile (see 9.2.4).
- 1547 1) The client invokes the intrinsic Associators() CIM operation as follows:
- 1548-The value of the ObjectName parameter is set to refer to the instance of the CIM\_System1549class.
- 1550 The value of the AssocClass parameter is set to "CIM\_HostedResourcePool".
- 1551 The value of the ResultClass parameter is set to "CIM\_ResourcePool".
- 1552 The result is a list of instances of the CIM\_ResourcePool class.
- 15532)For each instance of CIM\_ResourcePool, the client determines whether the value of the1554ResourceType property matches the requested resource type.
- 1555If the value does not match the requested resource type, the client drops that instance of the1556CIM\_ResourcePool class from the list.
- 1557 **Result:** The client knows a set of instances of the CIM\_ResourcePool class, each representing a hosted1558 resource pool of the requested resource type.

#### 1559 **9.2.9** Obtain a set of central instances of scoped resource allocation profiles

- Resource allocation DMTF management profiles are based on <u>DSP1041</u> that defines the
   CIM\_ResourcePool class as the central class. The procedure for the determination of central instances of
   scoped DMTF management profiles depends on the profile advertisement methodology applied by the
   respective implementations.
- **Assumption:** The client knows a reference to an instance of the CIM\_RegisteredProfile class that represents an implementation of a scoped DMTF management profile (see 9.2.5).
- The client invokes the intrinsic Associators() CIM operation to obtain the list of instances of the CIM\_ResourcePool class that are central instances of the scoped DMTF management profiles, as follows:
- 1569-The value of the ObjectName parameter is set to refer to the instance of the1570CIM\_RegisteredProfile class
- 1571 The value of the AssocClass parameter is set to "CIM\_ElementConformsToProfile".
- 1572 The value of the ResultClass parameter is set to "CIM\_ResourcePool".
- 1573 The result is a list of instances of the CIM\_ResourcePool class; the list may be empty.
- 1574 If the list is not empty, the *central class* profile implementation advertisement methodology
   1575 is applied by the implementation for the scoped resource allocation DMTF management
   1576 profile. In this case, the list is the result for this use case.
- 1577 If the list is empty, the *scoping class* profile implementation advertisement methodology is
   1578 applied by the implementation for the scoped resource allocation DMTF management pro 1579 file. In this case, the client
- needs to know the resource type associated with the scoped resource allocation
   DMTF management profile

- applies use case 9.2.8 to obtain a list of instances of the CIM\_ResourcePool class
   that each represent a resource pool of that particular resource type.
- 1584 The resulting list is the result for this use case.
- **Result:** The client knows a list of instances of the CIM\_ResourcePool class, each representing a central instance of a scoped resource allocation DMTF management profile.

#### 1587 9.2.10 Determine implemented resource types

- **Assumption:** The client knows a reference to an instance of the CIM\_RegisteredProfile class that represents an implementation of this profile (see 9.2.2 or 9.2.3).
- 15901)The client locates implementations of DMTF management profiles that are scoped by this profile1591(see 9.2.5).
- 1592The result is a list of references to instances of the CIM\_RegisteredProfile class that represent1593implementations of DMTF management profiles that are scoped by this profile.
- 1594 2) For each instance of CIM\_RegisteredProfile, the client obtains the set of instances of the
   1595 CIM\_ResourcePool class that are central instances of the respective scoped resource allocation
   DMTF management profiles and represent a conformant resource pool (see 9.2.9).
- 1597The result is a list of instances of the CIM\_ResourcePool class that are central instances of1598scoped resource allocation DMTF management profiles.
- 15993)The client creates an initially empty list of integer values. For each instance that is a result from1600step 2), the client determines whether the value of property ResourceType is already repre-1601sented in the list:
- 1602 If that value is already contained in the list, the client ignores the element.
- 1603 If that value is not yet contained in the list, the client adds a new element to the list with that value.
- 1605 **Result:** The client knows a list of integer values, each designating a resource type that is supported by 1606 the implementation.
- 1607 In the example shown in Figure 3, three instances of the CIM\_RegisteredProfile class are associated with 1608 the instance of the CIM\_RegisteredProfile class that represents the implementation of this profile. These 1609 instances are central instances of scoped resource allocation DMTF management profiles:
- The instance tagged PROC\_RAP represents an implementation of <u>DSP1044</u>.
- The instance tagged GEN\_RAP represents an implementation of <u>DSP1059</u>.
- The instance tagged MEM\_RAP represents an implementation of <u>DSP1045</u>.
- 1613 These instances are all associated with respective instances of the CIM\_ResourcePool class, indicating 1614 that in this example in all cases the central class profile advertisement methodology is in use:
- The instance tagged PROC\_RAP is associated with two instances that represent resource
   pools for the allocation of processors. They show a value of 3 (Processor) for the ResourceType
   property and are tagged PROC\_POOL1 and PROC\_POOL2.
- The instance tagged GEN\_RAP is associated with one instance that represents a resource pool for the allocation of virtual disks. It shows a value of 19 (Storage Extent) for the ResourceType property and is tagged DISK\_POOL.
- The instance tagged MEM\_RAP is associated with one instance that represents a resource pool for the allocation of memory. It shows a value of 4 (Memory) for the ResourceType property and is tagged MEM\_POOL.

1624 The resulting list of integer values is {"3","4","19"} and designates the implemented resource types 1625 3 (Processor), 4 (Memory), and 19 (Storage Extent).

#### 1626 **9.2.11 Determine the default resource pool for a resource type**

- Assumption: The client knows a reference to an instance of the CIM\_System class that represents a host system that is a central instance of this profile (see 9.2.4).
- 1629 1) The client invokes the intrinsic Associators() CIM operation for a list of allocation capabilities associated with resource pools hosted by the host system, as follows:
- 1631-The value of the ObjectName parameter is set to refer to the instance of the CIM\_System1632class.
- 1633 The value of the AssocClass parameter is set to "CIM\_ElementCapabilities".
- 1634 The value of the ResultClass parameter is set to "CIM\_AllocationCapabilities".
- 1635 The result is a list of instances of the CIM\_AllocationCapabilities class.
- 16362)The client drops instances from the result list of step 1) that have a value for the ResourceType1637property that does not match the requested resource type.
- 1638The purpose of the following two steps is to further limit the result set from step 2) to those in-1639stances of the CIM\_AllocationCapabilities class that describe default settings. Default settings1640are flagged in the connecting instance of the CIM\_ElementCapabilities association that has a1641value of 2 (Default) for the Characteristics property.
- 16423)For each instance of the list resulting from step 2), the client invokes the intrinsic References()1643CIM operation for a list of association instances that refer to the resource pool:
- 1644-The value of the ObjectName parameter refers the instance of the CIM\_ResourcePool1645class.
- 1646 The value of the ResultClass parameter is set to "CIM\_AllocationCapabilities".
- 1647The result is a list of instances of the CIM\_ElementCapabilities association that associate an in-1648stance of the CIM\_ResourcePool class that is taken from the result of step 2).
- 16494)From the list obtained in step 3), the client drops all elements that meet either of the following<br/>conditions:
  - have a value other than 2 (Default) for the Characteristics property
  - do not refer to the instance of the CIM\_System class that represents the host system through the ManagedElement property
- 1654The list should now contain one instance of the CIM\_AllocationCapabilities class that represents1655default allocation capabilities for the resource type in question.
- 16565)The client invokes the intrinsic Associators( ) CIM operation to resolve association for the re-1657source pool, as follows:
  - The value of the ObjectName parameter refers to the instance of the CIM\_AllocationCapabilities class selected in step 4).
- 1660 The value of the AssocClass parameter is set to "CIM\_ElementCapabilities".
- 1661 The value of the ResultClass parameter is set to "CIM\_ResourcePool".
- 1662 The result is a list of instances of the CIM\_ResourcePool class. The size of the list is 1.

1663 **Result:** The client knows the instance of the CIM\_ResourcePool class that represents the default re-1664 source pool for the requested resource type.

1651

1652 1653

1658

1659

In the example shown in Figure 3, allocation capabilities are depicted only for the virtual processor pool.
 In the subsequent description, it is assumed that the client looks for the default resource pool for processors:

- With step 1) of this use case, the client resolves the CIM\_ElementCapabilities association from the instance of the CIM\_System class that represents the host system (tagged HOST\_1) to instances of the CIM\_AllocationCapabilities class. A conformant implementation of <u>DSP1043</u> shows only one associated element for each resource type.
- With step 2), the client reduces the result set to the one element that describes allocation capabilities processors. This instance is tagged CAP\_PROC1.
- With steps 3) and 4), the client further reduces the result set to the one instance of the
   CIM\_AllocationCapabilities class that represents the system's default capabilities for resource type 3 (Processor).
- With step 5), the client resolves the CIM\_ElementCapabilities association in order to obtain the instance of the CIM\_ResourcePool class that represents the default resource pool for processors. This instance is tagged PROC\_POOL2.

# 16809.2.12 Determine the resource pool for a resource allocation request or an allocated1681resource

- Assumption: The client knows a reference to an instance of the CIM\_ResourceAllocationSettingData
   class that represents a resource allocation request or allocated resource.
- The client invokes the intrinsic Associators() CIM operation for a list of allocation capabilities associated with resource pools hosted by the host system, as follows:
- 1686-The value of the ObjectName parameter is set to refer to the instance of the1687CIM\_ResourceAllocationSettingData class.
- 1688 The value of the AssocClass parameter is set to "CIM\_ResourceAllocationFromPool".
- 1689 The value of the ResultClass parameter is set to "CIM\_ResourcePool".
- 1690 The result is a list of instances of the CIM\_ResourcePool class containing one element.
- 1691 **Result:** The client knows the instance of the CIM\_ResourcePool class that represents the resource pool1692 for the resource allocation request or allocated resource.
- 1693 **9.2.13 Determine valid settings for a resource type**
- 1694 This use case describes the determination of valid settings for a resource type in the context of either the 1695 system as a whole or one resource pool.
- 1696 **Assumption:** The client knows a reference to either of the following instances:
- an instance of the CIM\_ResourcePool class that represents a resource pool that is a central in stance of a resource allocation DMTF management profile
- an instance of the CIM\_System class that represents a host system
- 1700 The sequence of activities is as follows:
- 1701 1) The client invokes the intrinsic Associators() CIM operation as follows:
- 1702 The value of the ObjectName parameter is set to refer to the instance of the 1703 CIM\_ResourcePool class or the CIM\_System class.
- 1704 The value of the AssocClass parameter is set to "CIM\_ElementCapabilities".
- 1705 The value of the ResultClass parameter is set to "CIM\_AllocationCapabilities".

- 1706 The result is a list of instances of the CIM\_AllocationCapabilities class that describe the 1707 capabilities of the input instance. 1708 The client drops from the result of step 1) those instances in which the ResourceType property 2) 1709 designates a resource type other than the requested resource type. This step is required only if 1710 the starting point of the use case was an instance of the CIM System class. 1711 At this point the client has a list of instances of the CIM AllocationCapabilities class that de-1712 scribe allocation capabilities. The value of the SharingMode property allows a distinction 1713 between shared and dedicated resources. 1714 3) The client invokes the intrinsic References() CIM operation for a set of instances of the 1715 CIM SettingsDefineCapabilities association that each associate one instance of the CIM ResourceAllocationSettingData class that describes a limiting aspect (min/max/increment), 1716 as follows: 1717 1718 The value of the ObjectName parameter is set to refer to the instance of the \_ 1719 CIM AllocationCapabilities class. 1720 The value of the ResultClass parameter is set to "CIM SettingsDefineCapabilities". 1721 The result is a list of instances of the CIM\_SettingsDefineCapabilities association. 1722 4) For each instance that is a result from step 3), the client analyzes the values of the 1723 PropertyPolicy property and the ValueRange property. The value of the ValueRole property is irrelevant in this case. 1724 1725 The property values have the following impact: 1726 The value of the PropertyPolicy property is 0 (Independent) for a conformant 1727 implementation of DSP1043 in association instances that connect a min/max/increment limiting setting. 1728 1729 The value of the ValueRange property allows determining the designation of the associated 1730 setting: 1731 A value of 1 (Minimums) indicates that the referenced instance of the 1732 CIM ResourceAllocationSettingData class represents a lower limit for the allocation of 1733 resources of the respective resource type. 1734 A value of 2 (Maximums) indicates that the referenced instance of the 1735 CIM ResourceAllocationSettingData class represents an upper limit for the allocation 1736 of resources of the respective resource type. A value of 3 (Increments) indicates that the referenced instance of the 1737 CIM ResourceAllocationSettingData class represents an increment for the allocation 1738 1739 of resources of the respective resource type. 1740 For each association instance obtained in step 4), the client invokes the intrinsic GetInstance() 5) CIM operation for the instance of the CIM ResourceAllocationSettingData class that describes 1741 1742 the respective limitation. The value of InstanceName parameter is set to the value of the 1743 PartComponent property in the association instance obtained in step 4). 1744 In each case, the result is an instance of the CIM ResourceAllocationSettingData class that 1745 represents a limiting setting. 1746 **Result:** The client knows the valid resource settings for the requested resource type.
- 1747 **9.2.14** Determine implementation class specifics
- This profile specifies the use of classes derived from the CIM\_SettingData class, namely the
   CIM\_VirtualSystemSettingData class and the CIM\_ResourceAllocationSettingData class. Instances of
   these classes are used to describe requirements on virtual systems and virtual resources as these are
   created or modified. An implementation may provide platform-specific implementation classes that extend

- 1752 these classes (or, for the CIM\_ResourceAllocationSettingData class, that extend resource-type-specific 1753 extensions specified in a resource-type-specific resource allocation DMTF management profile).
- 1754 A client should be prepared to deal with these extensions. A client should obtain class information for all
- 1755 derived classes it deals with, in particular focusing on all class gualifiers and all property gualifiers, namely
- 1756
- 1757 the Description qualifier that provides a description of the subclass or property •
- 1758 • the DisplayName qualifier that provides a name for each subclass or property that is potentially 1759 known to end-users
- Assumption: The client knows a reference to an instance of the class for which the client wants to obtain 1760 class-specific information. 1761
- 1762 The client extracts the class name from the reference. 1)
- 1763 2) The client invokes the intrinsic GetClass() CIM operation to obtain a formal class description, 1764 as follows:
- 1765 The value of the ClassName parameter is set to the name of the class. \_
- 1766 The value of the LocalOnly parameter is set to "false". \_
- 1767 The value of the IncludeQualifiers parameter is set to "true".
- 1768 The value of the IncludeClassOrigin parameter is set to "true". \_
- The result is a description of a CIM class. 1769
- 1770 **Result:** The client has a description of the class. The format depends on the CIM client used to issue the
- 1771 request and is based on the XML class data structure that describes a CIM class as defined in DSP0201.
- 1772 The description contains the class's qualifiers, its properties with property qualifiers, and its methods with 1773 method qualifiers. Inspection of the class description enables the client to create local instances of the
- respective implementation class. 1774

#### 1775 9.2.15 Determine the implementation class for a resource type

- 1776 Assumption: The client knows a list of references to instances of the CIM ResourcePool class that represent resource pools available at a host system. 1777
- 1778 The client applies use case 9.2.13 to obtain a reference to an instance of the 1) CIM ResourceAllocationSettingData class that is associated with an instance of the 1779
- 1780 CIM ResourcePool class of the requested type through an instance of the
- CIM\_SettingsDefineCapabilities association with the ValueRole property set to "DEFAULT". 1781
- 1782 The client applies use case 9.2.14 to obtain class information about that instance. 2)
- 1783 **Result:** The client has an implementation class descriptor, which allows the client to analyze the
- 1784 implementation class for its qualifiers, its properties and their qualifiers, and its methods and their
- qualifiers. Further, the client can create local instances of the returned class that may be used as input on 1785 methods of the CIM VirtualSystemManagementService class. 1786

#### 1787 9.2.16 Locate virtual systems hosted by a host system

- 1788 Assumption: The client knows a reference to an instance of the CIM System class that is the central in-1789 stance of this profile and represents a host system (see 9.2.4).
- 1790 The client invokes the intrinsic AssociatorNames() CIM operation for the list of virtual systems, as follows: 1791
- 1792 The value of the ObjectName parameter is set to refer to the instance of the CIM\_System 1793 class.

54

- 1794 The value of the AssocClass parameter is set to "CIM\_HostedSystem".
- 1795 The value of the ResultClass parameter is set to "CIM\_ComputerSystem".
- 1796 The result is a list of references to instances of the CIM\_ComputerSystem class.
- 1797 **Result:** The client knows a set of references to instances of the CIM\_ComputerSystem class that 1798 represent virtual systems that are hosted by the host system.

## 1799 **9.3** Virtual system definition, modification, and destruction

- 1800 **General assumption:** The client knows a reference to an instance of the
- 1801 CIM\_VirtualSystemManagementService class that represents the virtual system management services of 1802 a host system (see 9.2.6).

#### 1803 9.3.1 Virtual system definition

1804 Virtual system definition is performed using a client-provided configuration, a configuration of an existing 1805 virtual system, a configuration that is stored within the implementation, or combinations of these.

#### 1806 9.3.1.1 Define virtual system based on input and reference virtual system configuration

- 1807 **Assumption:** No assumption is made beyond the general assumption specified in 9.3.
- 18081)The client invokes the DefineSystem() method (see 8.2.1) on the virtual system management1809service, as follows.
- 1810–The value of the SystemSettings parameter is set to an embedded instance of the1811CIM\_VirtualSystemSettingData class.
- 1812-The value of the ResourceSettings[] array parameter is set to an array of embedded in-1813stances of the CIM\_ResourceAllocationSettingData class.
- 1814-The value of the ReferenceConfiguration parameter is set to refer to a "Reference" virtual1815system configuration.
- 1816
   2) The implementation executes the DefineSystem() method. The configuration of the new virtual system is created according to the client's requirements. The new virtual system is in the "Defined" virtual system state.
- 1819The value returned in the ResultingSystem parameter refers to an instance of the1820CIM\_ComputerSystem class.

1821 **Result:** The client knows a reference to an instance of the CIM\_ComputerSystem class that represents1822 the new virtual system.

Figure 4 shows the representation of a virtual system that was defined using an "Input" virtual system and a "Reference" virtual system configuration.

#### System Virtualization Profile

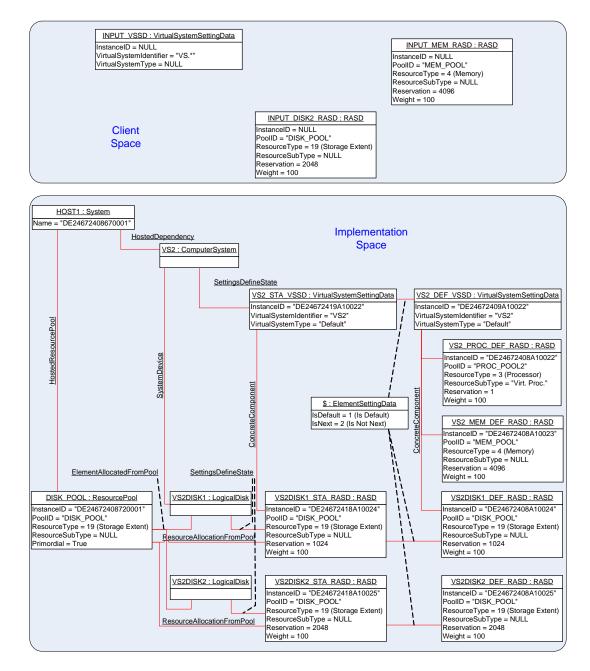

1825

# 1826Figure 4 – Virtual system configuration based on input virtual system configurations and1827implementation defaults

The new virtual system is represented by an instance of the CIM\_ComputerSystem class that is tagged VS2. The right side of Figure 4 shows the "Defined" virtual system configuration for the new virtual system. It is based on the "Input" virtual system configuration shown at the top of Figure 4. In this example, it is assumed that the ReferenceConfiguration parameter refers to a virtual system configuration that contains requests for the following resources:

- 1833 a virtual processor
- virtual memory of 1024 MB
- 1835 a virtual disk of 1024 MB

- 1836 The "Input" virtual system configuration does not request the allocation of a processor, but because the
- 1837 "Reference" virtual configuration does, the resulting virtual system definition contains a request for a 1838 processor as well.
- 1838 processor as well
- 1839 The input virtual system configuration requests 4096 MB of memory. That value is given preference over 1840 the value of 1024 that is specified in the "Reference" configuration.
- 1841 The input virtual system configuration requests a virtual disk in addition to the one requested by the 1842 "Reference" configuration, resulting in two virtual disks allocated for the new virtual system.

#### 1843 9.3.1.2 Define virtual system with implementation-specific properties

- **Assumption:** No assumption is made beyond the general assumption specified in 9.3.
- The client performs use case 9.3.1.1 using an input configuration only. While preparing the input virtual system configuration, the client applies use case 9.2.14 to determine the implementation class of the CIM\_VirtualSystemSettingData class and use case 9.2.15 to determine the various implementation classes for the CIM\_ResourceAllocationSettingData class for the required resource types.
- 1850The implementation classes may specify additional properties beyond the set that is defined in1851the respective base classes. The client may use the description information about each of these1852properties that is obtained with the respective class descriptions to request appropriate values1853from end users in order to create valid instances of the implementation class (thereby defining1854implementation-specific resource requirements).
- 1855 **Result:** The value of the DefinedSystem output parameter refers to an instance of the
- 1856 CIM\_ComputerSystem class that represents the newly created virtual system. The new system is in the 1857 "Defined" state.

#### 1858 9.3.2 Virtual system modification

1859 This clauses describes a set of usecases that modify virtual systems or virtual system configurations.

#### 1860 9.3.2.1 Modify virtual system state or definition

- 1861 Assumption: The client knows a reference to an instance of the CIM\_ComputerSystem class that 1862 represents a virtual system.
- 18631)The client obtains the instance of the CIM\_VirtualSystemSettingData class that represents the<br/>state or definition of virtual aspects of the affected virtual system (respective use cases are de-<br/>scribed in DSP1057).
- 18662)The client makes conformant changes to the instance of the CIM\_VirtualSystemSettingData1867class. In particular, the client must not modify key properties.
- 18683)The client invokes the ModifySystemSettings( ) method (see 8.2.5) on the virtual system1869management service. The value of the SystemSettings parameter is the modified instance from1870step 2).
- 18714)The implementation executes the ModifySystemSettings() method, and the configuration of the<br/>virtual system is modified according to the clients requirements.
- 1873 **Result:** The requested modification is applied to the state or definition of the virtual system.

#### 1874 9.3.2.2 Add virtual resources

- Assumption: The client knows a reference to an instance of the CIM\_VirtualSystemSettingData class
   that represents a virtual system configuration.
- 18771)The client locally prepares one or more instances of the CIM\_ResourceAllocationSettingData1878class to represent the resource allocation requests for the new virtual resources.

- 1879 2) The client invokes the AddResourceSettings() method (see 8.2.3) on the virtual system management service, as follows:
- 1881-The value of the AffectedConfiguration parameter is set to refer to the instance of the1882CIM\_VirtualSystemSettingData class that represents the virtual system configuration that1883receives new resources allocations.
- 1884
   –
   The value of the ResourceSettings[] array parameter is set with each element as one

   1885
   embedded instance of the CIM\_ResourceAllocationSettingData class prepared in step 1).
- 18863)The implementation executes the AddResourceSettings() method, adding the requested re-<br/>source allocations and resource allocation requests to the virtual system configuration.
- 1888 **Result:** The requested resource allocations or resource allocation requests are configured into the refer 1889 enced virtual system configuration.

#### 1890 **9.3.2.3** Modify virtual resource state extension or virtual resource definition

- 1891 Assumption: The client knows references to one or more instances of the CIM\_LogicalDevice class that 1892 represent one or more virtual resources.
- Alternatively the client knows the reference to an instance of the CIM\_ResourceAllocationSettingData class that represents the virtual resource state extensions or virtual resource definitions. In this case, the client would obtain the referenced instance by using the intrinsic GetInstance() CIM operation and proceed with step 4).
- 1897 1) The client invokes the intrinsic Associators() CIM operation for the virtual resource state extension as follows:
- 1899-The value of the ObjectName parameter is set to refer to the instance of the1900CIM\_LogicalDevice class.
- 1901 The value of the AssocClass parameter is set to "CIM\_SettingsDefineState".
- 1902 The value of the ResultClass parameter is set to "CIM\_ResourceAllocationSettingData".
- 1903The result is a list of instances of the CIM\_ResourceAllocationSettingData class. The size of the1904list is expected to be 1, and that element represents the virtual resource state extension. If the1905client intends to modify the virtual resource state extension, the client skips steps 2) and 3), and1906proceeds with step 4). If the client intends to modify the virtual resource definition, the client1907continues with step 2).
- 19082)The client invokes the intrinsic References() CIM operation for the association instances that1909connect the virtual resource definition, as follows:
- 1910-The value of the ObjectName parameter is set to refer to the instance of the1911CIM\_ResourceAllocationSettingData class that was obtained in step 1).
- 1912 The value of the ResultClass parameter is set to "CIM\_ElementSettingData".
- 1913The result is a list of instances of the CIM\_ElementSettingData association that connect various1914settings to the virtual resource state extension.
- 19153)The client selects from the result set of step 2) the instance in which the IsDefault property has<br/>a value of 1 (Is Default). In that instance, the value of the SettingData property refers to the in-<br/>stance of the CIM\_ResourceAllocationSettingData class that represents the virtual resource<br/>definition.
- 19194)The client invokes the intrinsic GetInstance() CIM operation for the setting that represents the<br/>resource allocation definition. The value of the InstanceName parameter is set to the value of<br/>the SettingData property from the instance of the CIM\_ElementSettingData association selected<br/>in step 3).
- 1923The result is the instance of the CIM\_ResourceAllocationSettingData class that represents the1924virtual resource definition.

- 1925 5) The client makes conformant changes to the instance of the
- 1926CIM\_ResourceAllocationSettingData class. In particular, the client must not modify key proper-<br/>ties.1927ties.
- 1928 Eventually the client executes steps 1) to 5) repetitively, preparing a set of resource allocation 1929 change requests that subsequently are applied as one atomic operation.
- 19306)The client invokes the ModifyResourceSettings( ) method (see 8.2.4) on the virtual system man-<br/>agement service. The values of elements of the ResourceSettings parameter are the modified<br/>instances of the CIM\_ResourceAllocationSettingData class that were prepared through repeti-<br/>tive execution of steps in steps 1) to 5).
- 19347)The implementation executes the ModifyResourceSettings() method, causing the requested re-1935source allocation changes being applied to resource allocation state extensions or resource1936allocation definitions.
- 1937 **Result:** The requested resource modifications are applied to virtual resource state extensions or virtual1938 resource definitions.

Figure 5 shows the representation of a virtual system. Initially the virtual system was instantiated according to the "Defined" virtual system configuration that is show on the right side. During the activation of the virtual system, required resources were allocated. Virtual resources are represented by instances of subclasses of the CIM\_LogicalDevice class (CIM\_Processor, CIM\_Memory, or CIM\_LogicalDisk in this case), with their "State" extensions in the "State" virtual system configuration. Related elements in the virtual system representation and the "State" virtual system configuration are associated through instances of the CIM\_SettingsDefineState association.

1946 Entities that are shown in blue color in Figure 5 are involved in the example of a processor resource 1947 modification that is described following the figure.

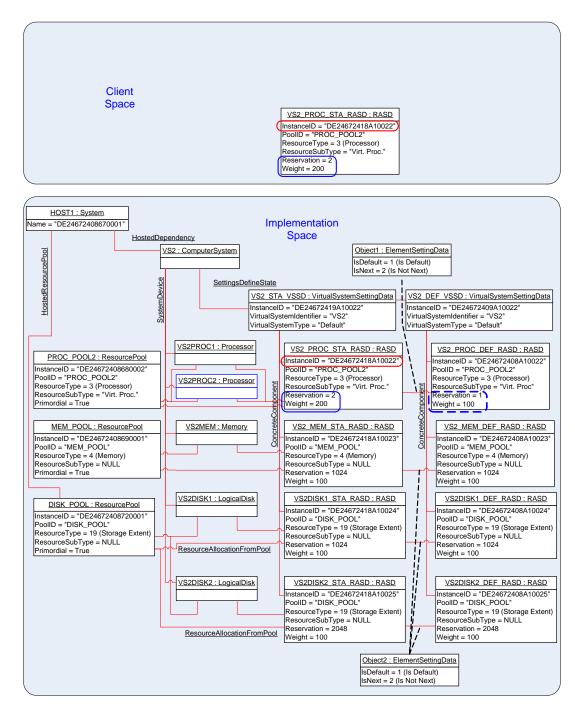

1948

1949

Figure 5 – Virtual system resource modification

1950 Next, the client applied a resource modification on the allocated processor resource within the virtual sys-1951 tem's "State" configuration. The "State" configuration is shown to the left of the "Defined" virtual system 1952 configuration. The client obtained a local copy of the instance of the CIM ResourceAllocationSettingData 1953 class that is tagged VS2\_PROC\_STA\_RASD. In that local copy, the client modified the value of the 1954 Reservation property to 2 and the value of the Weight property to 200. Then the client called the 1955 ModifyResourceSettings() method with the modified instance as the only element value for the 1956 ResourceSettings[] array parameter. The execution of that method resulted in another virtual processor 1957 being allocated to the virtual system.

- 1958 NOTE: Because a change applied to the "State" virtual system configuration is temporary in nature, a recycling of
- 1959 the virtual system will nullify the change and result in a new "State" virtual system configuration based on the
- 1960 "Defined" virtual system configuration.

#### 1961 9.3.2.4 Delete virtual resources or virtual resource definitions

- 1962 **Assumption:** The client has references to one or more instances of the
- 1963 CIM\_ResourceAllocationSettingData class that refer to elements of the "State" or "Defined" virtual system 1964 configuration of one virtual system. See <u>DSP1057</u>, clause 9, for respective use cases.
- 19651)The client invokes the RemoveResourceSettings() method (see 8.2.6) on the virtual system1966management service. The value of the ResourceSettings[] array parameter is set with each1967element referring to one instance of the CIM\_ResourceAllocationSettingData class.
- 1968 2) The implementation executes the RemoveResourceSettings() method. Either all requested resource allocations or resource allocation requests are removed, or none at all.
- 1970 **Result:** The referenced virtual resources are removed from their respective virtual system configurations.

#### 1971 9.3.3 Destroy virtual system

- Assumption: The client knows a reference to an instance of the CIM\_ComputerSystem class that repre-sents a virtual system (see 9.2.16).
- The client invokes the DestroySystem() method on the virtual system management service.
   The value of the AffectedSystem parameter is set to refer to the instance of the CIM\_ComputerSystem class that represents the virtual system.
- 1977 2) The implementation executes the DestroySystem() method.

1978 **Result:** The affected virtual system and its virtual resources (together with their definition) are removed
1979 from the implementation. If the virtual system was in the "Active" state, the "Paused" state, or in the
1980 "Suspended" state, the running instance of the virtual system and its virtual resources are removed before
1981 the definition of the virtual system is removed.

1982 NOTE: Dependencies may exist that may prevent the destruction of a virtual system. For example, if definitions or 1983 instances of other virtual systems refer to elements of the virtual system to be destroyed, the destruction may fail.

- 1984 9.4 Snapshot-related activities
- 1985 This set of use cases describes activities such as the following:
- discovering a virtual system snapshot service
- 1987 inspecting the capabilities of a virtual system snapshot service
- creating a snapshot from a virtual system
- applying a snapshot to a virtual system
- analyzing a virtual snapshot
- analyzing dependencies among snapshots
- locating the most recently captured snapshot
- 1993 destroying a snapshot

Figure 6 depicts the CIM representation of a virtual system VS1 and of configurations that are associated with the virtual system at time T3. In the example, it is assumed that the implementation applies the "Single-Configuration Implementation Approach" as described in DSP1057.

1997 The sequence of events that yield the situation shown in Figure 6 is as follows:

- 1998 1) At time T0, the virtual system VS1 is defined. The initial virtual system definition contains virtual resource allocation requests for one memory extent, one virtual processor, and one virtual disk.
- 2000 2) At a time after T0 but before T1, the virtual system is activated.
- 20013)At time T1, a full snapshot S1 is captured of the virtual system. Virtual system definition and2002state are copied into the snapshot. A full snapshot includes the "content" of virtual memory and2003of virtual disks; a disk snapshot would contain the "content" of virtual disks only.
- 20044)The virtual system remains active after the snapshot is captured. The virtual system configura-2005tion and the "content" of memory and of virtual disks may change in that interval.
- 20065)At a time after T1 but before T2, snapshot S1 is applied to the virtual system, causing definition2007and state to be restored to the situation at time T1.
- 20086)Still at a time before T2, a second virtual disk is dynamically added to the virtual system. Be-<br/>cause in this example the implementation applies the "Single-Configuration Implementation<br/>Approach," this change in effect applies to both virtual system definition and virtual system in-<br/>stance and is visible through the "Single" VS configuration.
- 20127)At time T2, snapshot S2 is captured of the virtual system. Because at time T2 the virtual system2013snapshot S1 is the last applied snapshot, snapshot S2 depends on snapshot S1.
- 8) The virtual system remains active after the snapshot is captured. The virtual system configuration and the "content" of memory and of virtual disks may change in that interval.
- At a time after T2 but before T3, snapshot S2 is applied to the virtual system, causing definition
   and state to be restored to the situation at time T2, thereby nullifying changes that were applied
   to the virtual system after T2.
- 2019 10) At time T3, the situation is as shown in Figure 6.
- 2020 General assumption: The client knows the reference to an instance of the
- 2021 CIM\_VirtualSystemSnapshotService class that represents the virtual system snapshot of a host system 2022 (see 9.2.6).

## Current Time: T3 > T2 > T1 > T0

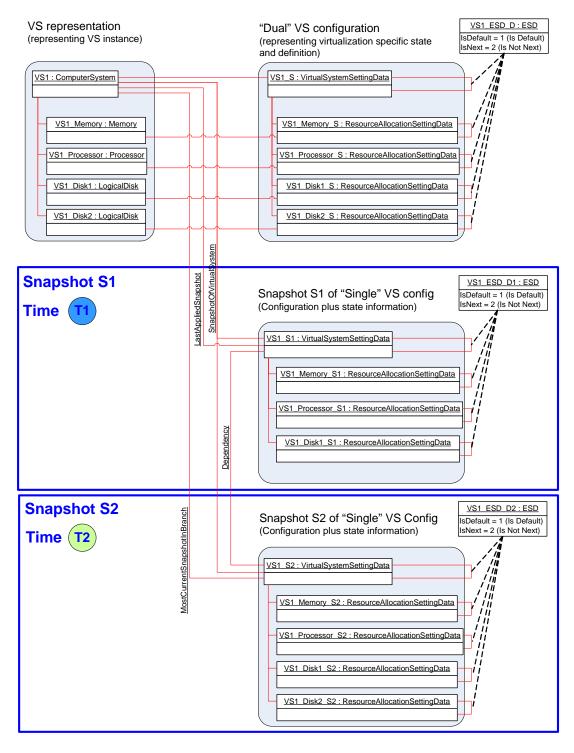

2024

2023

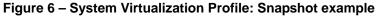

#### 2025 9.4.1 Locate virtual system snapshot service

- Assumption: The client knows a reference to an instance of the CIM\_System class that represents a host system that is a central instance of this profile; see 9.2.4.
- The client invokes the intrinsic AssociatorNames() CIM operation as follows:
- 2029-The value of the ObjectName parameter is set to refer to the instance of the CIM\_System2030class.
- 2031 The value of the AssocClass parameter is set to "CIM\_HostedService".
- 2032 The value of the ResultClass parameter is set to "CIM\_VirtualSystemSnapshotService".
- Result: The client knows a reference to the instance of the CIM\_VirtualSystemSnapshotService class
   that represents the virtual system snapshot service serving the host system. If the operation is successful,
   the size of the result set is 1.
- In the example shown in Figure 3, one instance of the CIM\_VirtualSystemSnapshotService class serves
   the host system; it is tagged VSSS\_1.

#### 2038 9.4.2 Determine capabilities of a virtual system snapshot service

- Assumption: The client knows a reference to an instance of the CIM\_VirtualSystemSnapshotService class that represents the virtual system snapshot service serving a host system (see 9.4.1).
- 2041 1) The client invokes the intrinsic Associators() CIM operation as follows:
- 2042-The value of the ObjectName parameter is set to refer to the instance of the2043CIM\_VirtualSystemSnapshotService class.
- 2044 The value of the AssocClass parameter is set to "CIM\_ElementCapabilities".
- 2045-The value of the ResultClass parameter is set to2046"CIM\_VirtualSystemSnapshotServiceCapabilities".
- 2047The result is a list of instances of the CIM\_VirtualSystemSnapshotServiceCapabilities class. If2048the operation is successful, the size of the result set is 1.
- 2049 2) The client analyzes the instance of the CIM\_VirtualSystemSnapshotServiceCapabilities class.
- 2050-The SynchronousMethodsSupported[] array property lists identifiers of methods of the2051CIM\_VirtualSystemSnapshotServiceCapabilities class that are implemented with2052synchronous method execution only.
- 2053-The AsynchronousMethodsSupported[] array property lists identifiers of methods of the2054CIM\_VirtualSystemSnapshotServiceCapabilities class that are implemented with2055synchronous and asynchronous method execution.
- 2056-The SnapshotTypesSupported[] array property lists identifiers designating snapshot types2057that are supported by the implementation.
- 2058 **Result:** The client knows the virtual-system-snapshot-related capabilities of the host system in terms of 2059 properties of the CIM\_VirtualSystemSnapshotServiceCapabilities class.
- In the example shown in Figure 3, one instance of the CIM\_VirtualSystemSnapshotServiceCapabilities class is associated with the host system; it is tagged VSSSC\_1.

#### 2062 9.4.3 Create snapshot

Assumption: The client knows a reference to an instance of the CIM\_ComputerSystem class that represents a virtual system hosted by a host system (see 9.2.16). The virtual system is active.

- 20651)The client invokes the CreateSnapshot() method on the virtual system snapshot service, as fol-2066lows:
- 2067-The value of the AffectedSystem parameter is set to refer to the instance of the2068CIM\_ComputerSystem class that represents the virtual system.
- 2069 The value of the SnapshotType parameter is set to 2 (Full Snapshot).
- 2070 2) The implementation executes the CreateSnapshot() method.
- 2071The value returned in the ResultingSnapshot parameter refers to an instance of the2072CIM\_VirtualSystemSettingData class that represents the new snapshot.

**Result:** The client knows a reference to the instance of the CIM\_VirtualSystemSettingData class that represents the created virtual system snapshot.

In the example shown in Figure 6, two instances of the CIM\_VirtualSystemSettingData class represent
virtual system snapshots S1 and S2 taken at times T1 and T2. Although the situation captured in Figure 6
shows the situation at T3, a snapshot taken at T3 would look identical to S2 (because the current system
at time T3 is unchanged with respect to S2).

#### 2079 9.4.4 Locate snapshots of a virtual system

- Assumption: The client knows a reference to an instance of the CIM\_ComputerSystem class that represents a virtual system (see 9.2.16).
- The client invokes the intrinsic Associators() CIM operation for the list of snapshots, as follows:
- 2083-The value of the ObjectName parameter is set to refer to the instance of the2084CIM\_ComputerSystem class.
- 2085 The value of the AssocClass parameter is set to "CIM\_SnapshotOfVirtualSystem".
- 2086 The value of the ResultClass parameter is set to "CIM\_VirtualSystemSettingData".
- 2087 The result is a list of instances of the CIM\_VirtualSystemSettingData class.
- 2088 **Result:** The client knows a set of instances of the CIM\_VirtualSystemSettingData class, each represent-2089 ing a virtual system snapshot taken from the virtual system.
- In the example shown in Figure 6, the instances tagged VS\_S1 and VS1\_S2 of the CIM VirtualSystemSettingData class represent snapshots S1 and S2.

#### 2092 9.4.5 Locate the source virtual system of a snapshot

- Assumption: The client knows the reference to an instance of the CIM\_VirtualSystemSettingData class that represents a virtual system snapshot.
- The client invokes the intrinsic AssociatorNames() CIM operation for the source virtual system as follows:
- 2097-The value of the ObjectName parameter is set to refer to the instance of the2098CIM\_VirtualSystemSettingData class.
- 2099 The value of the AssocClass parameter is set to "CIM\_ElementSettingData".
- 2100 The value of the ResultClass parameter is set to "CIM\_ComputerSystem".
- The result is a list of references to instances of the CIM\_ComputerSystem class. The size of the list is 1.

- Result: The client knows a reference to an instance of the CIM\_ComputerSystem class that represents
   the virtual system that was the source for the snapshot.
- NOTE: At this time the present configuration of the virtual system may be completely different from the configuration
   that was captured in the snapshot.

In the example shown in Figure 6, the instance of class CIM\_ComputerSystem tagged VS1 is the source
of snapshots S1 and S2, represented by instances of the CIM\_VirtualSystemSettingData class tagged
VS S1 and VS S2.

#### 2110 9.4.6 Locate the most current snapshot in a branch of snapshots

- Assumption: The client knows an instance of the CIM\_ComputerSystem class that represents a virtual system (see 9.2.16).
- The client invokes the intrinsic Associators() CIM operation for the most current snapshot in the current branch of virtual snapshots, as follows:
- 2115-The value of the ObjectName parameter is set to refer to the instance of the2116CIM\_ComputerSystem class.
- 2117 The value of the AssocClass parameter is set to "CIM\_MostCurrentSnapshotInBranch".
- 2118 The value of the ResultClass parameter is set to "CIM\_VirtualSystemSettingData".
- 2119The result is a list of instances of the CIM\_VirtualSystemSettingData class. The size of the list is21201.
- **Result:** The client knows an instance of the CIM\_VirtualSystemSettingData class that represents the virtual system snapshot that is the most current snapshot in the current branch of snapshots.

In the example shown in Figure 6, the instance of the CIM\_VirtualSystemSettingData class that is tagged
 VS1\_2 represents the most current snapshot in the current branch of snapshots. This is the case because
 that snapshot was applied most recently to the virtual system and no other snapshot was applied to or
 created from the virtual system since then.

#### 2127 9.4.7 Locate dependent snapshots

- Assumption: The client knows a reference to an instance of the CIM\_VirtualSystemSettingData class that represents a virtual system snapshot (see 9.4.4).
- The client invokes the intrinsic AssociatorNames() CIM operation for the list of dependent snapshots as follows:
- 2132 The value of the ObjectName parameter is set to refer to the instance of the
   2133 CIM\_VirtualSystemSettingData class.
- 2134 The value of the AssocClass parameter is set to "CIM\_Dependency".
- 2135 The value of the ResultClass parameter is set to "CIM\_VirtualSystemSettingData".
- 2136 The value of the Role parameter is set to "Antecedent".
- 2137 The value of the ResultRole parameter is set to "Dependent".
- 2138 The result is a list of references to instances of the CIM\_VirtualSystemSettingData class.

Result: The client knows a set of instances of the CIM\_VirtualSystemSettingData class that represent virtual system snapshots that depend on the input virtual system snapshot. The set may be empty, indicating that no dependent snapshots exist.

2142 In the example shown in Figure 6, the instance tagged VS\_S2 represents snapshot S2, which is depend-

ent on snapshot S1, which is represented by the instance tagged VS\_S1.

#### 2144 9.4.8 Locate parent snapshot

Assumption: The client knows a reference to an instance of the CIM\_VirtualSystemSettingData class that represents a virtual system snapshot (see 9.4.4).

- The client invokes the intrinsic AssociatorNames() CIM operation for the parent snapshot as follows:
- 2149-The value of the ObjectName parameter is set to refer to the instance of the2150CIM\_VirtualSystemSettingData class that represents the virtual system snapshot.
- 2151 The value of the AssocClass parameter is set to "CIM\_Dependency".
- 2152 The value of the ResultClass parameter is set to "CIM\_VirtualSystemSettingData".
- 2153 The value of the Role parameter is set to "Dependent".
- 2154 The value of the ResultRole parameter is set to "Antecedent".
- The result is a list of references to instances of the CIM\_VirtualSystemSettingData class that represent virtual system snapshots. The list has a size of 1 or 0.

2157 **Result:** The client knows the instance of the CIM\_VirtualSystemSettingData class that represents the par-2158 ent virtual system snapshot of the input virtual system snapshot. The set may be empty, indicating that no 2159 parent snapshots exist.

2160 In the example shown in Figure 6, the instance tagged VS\_S1 represents snapshot S1, which is the par-2161 ent of snapshot S2, which is represented by the instance tagged VS\_S2.

#### 2162 9.4.9 Apply snapshot

2171

2172

Assumption: The client knows a reference to an instance of the CIM\_VirtualSystemSettingData class that represents a virtual system snapshot (see 9.4.3 or 9.4.4). The client knows a reference to the instance of the CIM\_ComputerSystem class that represents the virtual system that was the source for the snapshot (see 9.4.5). The virtual system is active.

- The client invokes the ApplySnapshot() method on the virtual system snapshot service. The value of the Snapshot parameter is set to refer to the instance of the
   Other State and the Snapshot parameter is set to refer to the instance of the
- 2169 CIM\_VirtualSystemSettingData class that represents the snapshot.
- 2170 2) The snapshot is applied into the active virtual system as follows:
  - The virtual system is deactivated. This implies a disruptive termination of the software that may be active in the instance of the virtual system.
- 2173b)The virtual system is reconfigured according to the virtual system snapshot. For a disk2174snapshot, this applies to the disk resources only.
- c) If the applied snapshot is a full snapshot, all stateful resources like memory and disk are
   restored to the situation that was captured in the snapshot. If the applied snapshot is a disk
   snapshot, only disk resources are restored.
- 2178d)The virtual system is activated. If the applied snapshot is a full snapshot, the virtual system2179starts from the situation that was captured by the full snapshot. If the applied snapshot was2180a disk snapshot, a normal virtual system activation occurs.
- 2181 **Result:** The virtual system is restored to the situation that was in place when the snapshot was taken.

In the example shown in Figure 6, the situation is depicted at time T3, immediately after the activation of snapshot S2 within virtual system VS1.

#### 2184 9.4.10 Destroy snapshot

Assumption: The client knows the reference to an instance of the CIM\_VirtualSystemSettingData class that represents a virtual system snapshot (see 9.2.16).

- The client invokes the DestroySnapshot() method on the virtual system management service.
   The value of the Snapshot parameter is set to refer to the instance of the
   CIM\_VirtualSystemSettingData class that represents the snapshot.
- 2190 2) The snapshot is removed from the implementation.
- 2191 **Result:** The snapshot no longer exists within the implementation.

## 2192 **10 CIM elements**

Table 20 lists CIM elements that are defined or specialized for this profile. Each CIM element shall be implemented as described in Table 20. The CIM Schema descriptions for any referenced element and its sub-elements apply.

- 2196 Clauses 7 ("Implementation") and 8 ("Methods") may impose additional requirements on these elements.
- 2197

#### Table 20 – CIM Elements: System Virtualization Profile

| Element Name                                                  | Requirement | Description |
|---------------------------------------------------------------|-------------|-------------|
| CIM_AffectedJobElement                                        | Conditional | See 10.1.   |
| CIM_ConcreteJob                                               | Conditional | See 10.2.   |
| CIM_Dependency                                                | Conditional | See 10.3.   |
| CIM_ElementCapabilities (Host system)                         | Mandatory   | See 10.4.   |
| CIM_ElementCapabilities (Virtual system management service)   | Mandatory   | See 10.5.   |
| CIM_ElementCapabilities (Virtual system snapshot service)     | Conditional | See 10.6.   |
| CIM_ElementCapabilities (Snapshots of virtual systems)        | Conditional | See 10.7.   |
| CIM_ElementConformsToProfile                                  | Mandatory   | See 10.8.   |
| CIM_HostedDependency                                          | Mandatory   | See 10.9.   |
| CIM_HostedService (Virtual system management service)         | Conditional | See 10.10.  |
| CIM_HostedService (Virtual system snapshot service)           | Conditional | See 10.11.  |
| CIM_LastAppliedSnapshot                                       | Conditional | See 10.12.  |
| CIM_MostCurrentSnapshotInBranch                               | Conditional | See 10.13.  |
| CIM_ReferencedProfile                                         | Conditional | See 10.14.  |
| CIM_RegisteredProfile                                         | Mandatory   | See 10.15.  |
| CIM_ServiceAffectsElement (Virtual system management service) | Conditional | See 10.16.  |
| CIM_ServiceAffectsElement (Virtual system snapshot service)   | Conditional | See 10.17.  |
| CIM_SnapshotOfVirtualSystem                                   | Conditional | See 10.18.  |
| CIM_System                                                    | Mandatory   | See 10.19.  |
| CIM_VirtualSystemManagementCapabilities                       | Mandatory   | See 10.20.  |
| CIM_VirtualSystemManagementService                            | Conditional | See 10.21.  |
| CIM_VirtualSystemSettingData (Input)                          | Conditional | See 10.22.  |

| Element Name                                 | Requirement | Description |
|----------------------------------------------|-------------|-------------|
| CIM_VirtualSystemSettingData (Snapshot)      | Conditional | See 10.23.  |
| CIM_VirtualSystemSnapshotCapabilities        | Conditional | See 10.24.  |
| CIM_VirtualSystemSnapshotService             | Optional    | See 10.25.  |
| CIM_VirtualSystemSnapshotServiceCapabilities | Conditional | See 10.26.  |

## 2198 **10.1 CIM\_AffectedJobElement**

2199 The implementation of the CIM\_AffectedJobElement association is conditional.

2200 Condition: A non-NULL value for at least one element of the AsynchronousMethodsSupported[] array 2201 property of the CIM\_VirtualSystemManagementCapabilities class is implemented.

2202 If the CIM\_AffectedJobElement association is implemented, the provisions in this subclause apply.

2203 An implementation shall use the CIM\_AffectedJobElement association to associate an instance of the

2204 CIM\_ConcreteJob class that represents an asynchronous task and an instance of the

2205 CIM\_ComputerSystem class that represents a virtual system that is affected by its execution.

- 2206 Table 21 contains the requirements for elements of this association.
- 2207

#### Table 21 – Association: CIM\_AffectedJobElement

| Elements         | Requirement | Notes           |
|------------------|-------------|-----------------|
| AffectedElement  | Mandatory   | Key: See 8.1.2. |
|                  |             | Cardinality: *  |
| AffectingElement | Mandatory   | Key: See 8.1.2. |
|                  |             | Cardinality: 1  |
| ElementEffects[] | Mandatory   | See 8.1.2.      |

## 2208 10.2 CIM\_ConcreteJob

- 2209 The implementation of the CIM\_ConcreteJob class is conditional.
- 2210 Condition: A non-NULL value for at least one element of the AsynchronousMethodsSupported[] array 2211 property of the CIM\_VirtualSystemManagementCapabilities class is implemented.
- 2212 If the CIM\_ConcreteJob class is implemented, the provisions in this subclause apply.
- An implementation shall use an instance of the CIM\_ConcreteJob class to represent an asynchronous task.
- 2215 Table 22 contains requirements for elements of this class.
- 2216

| Table 22 – Class: CIM | _ConcreteJob |
|-----------------------|--------------|
|-----------------------|--------------|

| Elements              | Requirement | Notes      |
|-----------------------|-------------|------------|
| InstanceID            | Mandatory   | Кеу        |
| JobState              | Mandatory   | See 8.1.2. |
| TimeOfLastStateChange | Mandatory   | See 8.1.2. |

### 2217 **10.3 CIM\_Dependency**

- 2218 The implementation of the CIM\_Dependency association is conditional.
- 2219 Condition: Virtual system snapshots are implemented; see 7.7.1.1.
- 2220 If the CIM\_Dependency association class is implemented, the provisions in this subclause apply.

2221 An implementation shall use an instance of the CIM\_Dependency association to associate an instance of

the CIM\_VirtualSystemSettingData class that represents a parent snapshot and an instance of the

2223 CIM\_VirtualSystemSettingData class that represents a dependent snapshot.

- 2224 Table 23 contains requirements for elements of this class.
- 2225

#### Table 23 – Class: CIM\_Dependency Class

| Elements   | Requirement | Notes                                                                                                    |
|------------|-------------|----------------------------------------------------------------------------------------------------|
| Antecedent | Mandatory   | <b>Key:</b> Reference to an instance of the CIM_VirtualSystemSettingData class that represents a parent snapshot    |
|            |             | Cardinality: 01                                                                                                    |
| Dependent  | Mandatory   | <b>Key:</b> Reference to an instance of the CIM_VirtualSystemSettingData class that represents a dependent snapshot |
|            |             | Cardinality: 01                                                                                                    |

## 2226 **10.4 CIM\_ElementCapabilities (Host system)**

- 2227 An implementation shall use an instance of the CIM\_ElementCapabilities association to associate an in-
- 2228 stance of the CIM\_System class that represents a host system with an instance of the
- 2229 CIM\_VirtualSystemManagementCapabilities class that describes the virtual system management capabili-2230 ties of the host system.
- 2231 Table 24 contains requirements for elements of this association.
- 2232

## Table 24 – Association: CIM\_ElementCapabilities (Host System)

| Elements       | Requirement | Notes                                                                                                    |
|----------------|-------------|----------------------------------------------------------------------------------------------------|
| ManagedElement | Mandatory   | <b>Key:</b> Reference to instance of the CIM_System class that represents a host system                                                    |
|                |             | Cardinality: 1                                                                                                    |
| Capabilities   | Mandatory   | <b>Key:</b> Reference to an instance of the CIM_VirtualSystemManagementCapabilities class that describes the capabilities of a host system |
|                |             | Cardinality: 1                                                                                                    |

## 2233 **10.5 CIM\_ElementCapabilities (Virtual system management service)**

2234 The implementation of the CIM\_ElementCapabilities association for the virtual system management 2235 service is conditional.

- 2236 Condition: Any of the following is implemented:
- Virtual system definition and destruction (see 7.4.6.1)

- Virtual resource addition and removal (see 7.4.6.2)
- Virtual system and resource modification (see 7.4.6.3)
- If the CIM\_ElementCapabilities association is implemented for the virtual system management service,the provisions in this subclause apply.

An implementation shall use an instance of the CIM\_ElementCapabilities association to associate an instance of the CIM\_VirtualSystemManagementService class that represents a virtual system management service with an instance of the CIM\_VirtualSystemManagementCapabilities that describes the capabilities of the virtual system management service.

2246 Table 25 contains requirements for elements of this association.

2247

#### Table 25 – Association: CIM\_ElementCapabilities (Virtual system management)

| Elements       | Requirement | Notes                                                                                     |
|----------------|-------------|-------------------------------------------------------------------------------------------|
| ManagedElement | Mandatory   | <b>Key:</b> Reference to instance of the CIM_VirtualSystemManagementService class         |
|                |             | Cardinality: 01                                                                           |
| Capabilities   | Mandatory   | <b>Key:</b> Reference to an instance of the CIM_VirtualSystemManagementCapabilities class |
|                |             | Cardinality: 1                                                                            |

## **10.6 CIM\_ElementCapabilities (Virtual system snapshot service)**

- The implementation of the CIM\_ElementCapabilities association for the virtual system snapshot service is conditional.
- 2251 Condition: Virtual system snapshots are implemented; see 7.7.1.1.
- 2252 If the CIM\_ElementCapabilities association is implemented for the virtual system snapshot service, the 2253 provisions in this subclause apply.
- An implementation shall use an instance of the CIM\_ElementCapabilities association to associate an instance of the CIM\_VirtualSystemSnapshotService class that represents a virtual system snapshot service with an instance of the CIM\_VirtualSystemSnapshotServiceCapabilities class that describes the capabilities of the virtual system snapshot service.
- 2258 Table 26 contains requirements for elements of this association.

2259

#### Table 26 – Association: CIM\_ElementCapabilities (Snapshot service)

| Elements       | Requirement | Notes                                                                                                    |
|----------------|-------------|----------------------------------------------------------------------------------------------------|
| ManagedElement | Mandatory   | <b>Key:</b> Reference to an instance of the CIM_VirtualSystemSnapshotService class that represents a virtual system snapshot service                                             |
|                |             | Cardinality: 1                                                                                                    |
| Capabilities   | Mandatory   | <b>Key:</b> Reference to the instance of the<br>CIM_VirtualSystemSnapshotServiceCapabilities class<br>that represents the capabilities of the virtual system<br>snapshot service |
|                |             | Cardinality: 1                                                                                                    |

## 2260 **10.7 CIM\_ElementCapabilities (Snapshots of virtual systems)**

- The implementation of the CIM\_ElementCapabilities association for the virtual systems snapshots is conditional.
- 2263 Condition: Virtual system snapshots are implemented; see 7.7.1.1.
- 2264 If the CIM\_ElementCapabilities association is implemented for virtual systems snapshots, the provisions 2265 in this subclause apply.
- 2266 The implementation shall use an instance of the CIM ElementCapabilities association to associate in-
- stances of the CIM\_VirtualSystemSnapshotCapabilities class with those instances of the
- 2268 CIM\_ComputerSystem class that represent a virtual system to which the capabilities apply.
- 2269 Table 27 contains requirements for elements of this association.
- 2270

Table 27 – Association: CIM\_ElementCapabilities (Snapshots of virtual systems)

| Elements       | Requirement | Notes                                                                                                    |
|----------------|-------------|----------------------------------------------------------------------------------------------------|
| ManagedElement | Mandatory   | <b>Key:</b> Reference to an instance of the CIM_ComputerSystem class that represents a virtual system                                                                                           |
|                |             | Cardinality: *                                                                                                    |
| Capabilities   | Mandatory   | <b>Key:</b> Reference to the instance of the<br>CIM_VirtualSystemSnapshotCapabilities class that de-<br>scribes the current applicability of snapshot related<br>services to the virtual system |
|                |             | Cardinality: 1                                                                                                    |

## 2271 10.8 CIM\_ElementConformsToProfile

An implementation shall use an instance of the CIM\_ElementConformsToProfile association to associate an instance of the CIM\_RegisteredProfile class that represents an implementation of this profile with instances of the CIM\_System class that represent a host system that is a central and scoping instance of

- 2275 this profile.
- 2276 Table 28 contains requirements for elements of this association.
- 2277

#### Table 28 – Association: CIM\_ElementConformsToProfile

| Elements           | Requirement | Notes                                                                                                    |
|--------------------|-------------|----------------------------------------------------------------------------------------------------|
| ConformantStandard | Mandatory   | <b>Key:</b> Reference to an instance of the CIM_Registered-<br>Profile class that represents an implementation of this<br>profile<br><b>Cardinality:</b> 1 |
| ManagedElement     | Mandatory   | <b>Key:</b> Reference to an instance of the CIM_ System class that represents a host system <b>Cardinality:</b> *                                          |

## 2278 **10.9 CIM\_HostedDependency**

An implementation shall use an instance of the CIM\_HostedDependency association to associate an instance of the CIM\_System class that represents a host system with each instance of the CIM\_ComputerSystem class that represents a virtual system hosted by the host system.

2282 Table 29 contains requirements for elements of this association.

2283

| Elements   | Requirement | Notes                                                                                                 |
|------------|-------------|----------------------------------------------------------------------------------------------------|
| Antecedent | Mandatory   | <b>Key:</b> Reference to an instance of the CIM_System class that represents a host system            |
|            |             | Cardinality: 1                                                                                        |
| Dependent  | Mandatory   | <b>Key:</b> Reference to an instance of the CIM_ComputerSystem class that represents a virtual system |
|            |             | Cardinality: *                                                                                        |

## **10.10 CIM\_HostedService (Virtual system management service)**

- The implementation of the CIM\_HostedService association for the virtual system management service is conditional:
- 2287 Condition: Any of the following is implemented:
- Virtual system definition and destruction (see 7.4.6.1)
- Vvirtual resource addition and removal (see 7.4.6.2)
- Virtual system and resource modification (see 7.4.6.3)
- 2291 If the CIM\_HostedService association is implemented for the virtual system management service, the 2292 provisions in this subclause apply.
- The implementation shall use an instance of the CIM\_HostedService association to associate an instance
   of the CIM\_System class that represents a host system and the instance of the CIM\_VirtualSystem ManagementService class that represents the virtual system management service that is hosted by a
   host system.
- 2297 Table 30 contains requirements for elements of this association.
- 2298

Table 30 – Association: CIM\_HostedService (Virtual system management service)

| Elements   | Requirement | Notes                                                                                                    |
|------------|-------------|----------------------------------------------------------------------------------------------------|
| Antecedent | Mandatory   | <b>Key:</b> Reference to an instance of the CIM_System class that represents a host system                                                                               |
|            |             | Cardinality: 1                                                                                                    |
| Dependent  | Mandatory   | <b>Key:</b> Reference to an instance of the<br>CIM_VirtualSystemManagementService class that<br>represents a virtual system management service<br><b>Cardinality:</b> 01 |

## 2299 **10.11 CIM\_HostedService (Virtual system snapshot service)**

- 2300 The implementation of the CIM\_HostedService association is conditional.
- 2301 Condition: Virtual system snapshots are implemented; see 7.7.1.1.
- 2302 If the CIM\_HostedService association is implemented for the virtual system snapshot service, the 2303 provisions in this subclause apply.
- 2304 The implementation shall use an instance of the CIM HostedService association to associate an instance
- 2305 of the CIM\_ComputerSystem class that represents a host system and the instance of the
- 2306 CIM\_VirtualSystemSnapshotService class that represents the virtual system snapshot service.
- 2307 Table 31 contains requirements for elements of this association.
- 2308

Table 31 – Association: CIM\_HostedService (Virtual system snapshot service)

| Elements   | Requirement | Notes                                                                                                    |
|------------|-------------|----------------------------------------------------------------------------------------------------|
| Antecedent | Mandatory   | <b>Key:</b> Reference to an instance of the CIM_System class that represents a host system                                           |
|            |             | Cardinality: 1                                                                                                    |
| Dependent  | Mandatory   | <b>Key:</b> Reference to an instance of the CIM_VirtualSystemSnapshotService class that represents a virtual system snapshot service |
|            |             | Cardinality: 01                                                                                                    |

### 2309 **10.12 CIM\_LastAppliedSnapshot**

- 2310 The implementation of the CIM\_LastAppliedSnapshot association is conditional.
- 2311 Condition: Virtual system snapshots are implemented; see 7.7.1.1.
- 2312 If the CIM\_LastAppliedSnapshot association is implemented, the provisions in this subclause apply.

2313 An implementation shall use an instance of the CIM\_LastAppliedSnapshot association to associate an in-

2314 stance of the CIM\_ComputerSystem class that represents a virtual system and the instance of the

- 2315 CIM\_VirtualSystemSettingData class that represents the virtual system snapshot that was last applied to
- the virtual system.
- 2317 Table 32 contains requirements for elements of this association.
- 2318

#### Table 32 – Association: CIM\_LastAppliedSnapshot

| Elements   | Requirement | Notes                                                                                                    |
|------------|-------------|----------------------------------------------------------------------------------------------------|
| Antecedent | Mandatory   | <b>Key:</b> Reference to an instance of the CIM_VirtualSystemSettingData class that represents a virtual system snapshot <b>Cardinality:</b> 01 |
| Dependent  | Mandatory   | <b>Key:</b> Reference to the instance of the CIM_ComputerSystem class that represents the virtual system <b>Cardinality:</b> 01                 |

## 2319 10.13 CIM\_MostCurrentSnapshotInBranch

- 2320 The implementation of the CIM\_MostCurrentSnapshotInBranch association is conditional.
- 2321 Condition: Virtual system snapshots are implemented; see 7.7.1.1.
- If the CIM\_MostCurrentSnapshotInBranch association is implemented, the provisions in this subclauseapply.

An implementation shall use an instance of the CIM\_MostCurrentSnapshotInBranch association to associate an instance of the CIM\_ComputerSystem class that represents a virtual system and the instance of the CIM\_VirtualSystemSettingData class that represents the most current snapshot in a branch of virtual system snapshots. The most current snapshot in a branch of snapshots related to an instance of a virtual system is the younger of the following snapshots:

- the snapshot that was most recently captured from the virtual system instance
- the snapshot that was last applied to the instance
- 2331 Table 33 contains requirements for elements of this association.
- 2332

Table 33 – Association: CIM\_MostCurrentSnapshotInBranch

| Elements   | Requirement | Notes                                                                                                    |
|------------|-------------|----------------------------------------------------------------------------------------------------|
| Antecedent | Mandatory   | <b>Key:</b> Reference to the instance of the CIM_ComputerSystem class that represents the virtual system                 |
|            |             | Cardinality: 01                                                                                                    |
| Dependent  | Mandatory   | <b>Key:</b> Reference to an instance of the CIM_VirtualSystemSettingData class that represents a virtual system snapshot |
|            |             | Cardinality: 01                                                                                                    |

#### 2333 **10.14 CIM\_ReferencedProfile**

- 2334 The implementation of the CIM\_ReferencedProfile association is conditional.
- 2335 Condition: Resource virtualization profiles such as <u>DSP1059</u> are implemented as scoped profiles.
- 2336 If the CIM\_ReferencedProfile association is implemented, the provisions in this subclause apply.

An implementation shall use an instance of the CIM\_ReferencedProfile association to associate an instance of the CIM\_RegisteredProfile class that represents an implementation of this profile and any instance of the CIM\_RegisteredProfile class that represents an implementation of a resource allocation DMTF management profile that describes virtual resource allocation that is implemented by the implementation.

- Table 34 contains requirements for elements of this association.
- 2343

#### Table 34 – Association: CIM\_ReferencedProfile

| Elements   | Requirement | Notes                                                                                                    |
|------------|-------------|----------------------------------------------------------------------------------------------------|
| Antecedent | Mandatory   | <b>Key:</b> Reference to an instance of the CIM_RegisteredProfile that represents an implementation of this profile |
|            |             | Cardinality: 1                                                                                                    |

| Elements  | Requirement | Notes                                                                                                    |
|-----------|-------------|----------------------------------------------------------------------------------------------------|
| Dependent | Mandatory   | <b>Key:</b> Reference to an instance of the CIM_RegisteredProfile class that represents an implementation of a resource allocation profile |
|           |             | Cardinality: *                                                                                                    |

## 2344 10.15 CIM\_RegisteredProfile

An implementation shall use an instance of the CIM\_RegisteredProfile class to represent an implementation of this profile.

2347 Table 35 contains requirements for elements of this class.

2348

| Elements               | Requirement | Notes                                                  |
|------------------------|-------------|--------------------------------------------------------|
| InstanceID             | Mandatory   | Кеу                                                    |
| RegisteredOrganization | Mandatory   | Shall be set to "DMTF".                                |
| RegisteredName         | Mandatory   | Shall be set to "System Virtualization".               |
| RegisteredVersion      | Mandatory   | Shall be set to the version of this profile ("1.0.0"). |

## 2349 **10.16 CIM\_ServiceAffectsElement (Virtual system management service)**

2350The implementation of the CIM\_ServiceAffectsElement association for the virtual system management2351service is conditional.

- 2352 Condition: Any of the following is implemented:
- Virtual system definition and destruction (see 7.4.6.1)
- Virtual resource addition and removal (see 7.4.6.2)
- Virtual system and resource modification (see 7.4.6.3)

If the CIM\_ServiceAffectsElement association is implemented for the virtual system management service,the provisions in this subclause apply.

The implementation shall use an instance of the CIM\_ServiceAffectsElement association to associate an instance of the CIM\_VirtualSystemManagementService class that represents a virtual system management service and any instance of the CIM\_ComputerSystem class that represents a virtual system that is

2361 managed by that virtual system management service.

Table 36 contains requirements for elements of this association.

| Table 36 – Association: CIM   | Service Affects Flement | (Virtual system mana | noment service) |
|-------------------------------|-------------------------|----------------------|-----------------|
| Table 30 - ASSociation. Cilvi |                         | virtual system mana  | gement service) |

| Elements         | Requirement | Notes                                                                                                    |
|------------------|-------------|----------------------------------------------------------------------------------------------------|
| AffectedElement  | Mandatory   | <b>Key:</b> Reference to instance of the CIM_ComputerSystem class that represents a managed virtual system                               |
|                  |             | Cardinality: *                                                                                                    |
| AffectingElement | Mandatory   | <b>Key:</b> Reference to an instance of the CIM_VirtualSystemManagementService class that represents a virtual system management service |
|                  |             | Cardinality: 01                                                                                                    |

## 2364 **10.17 CIM\_ServiceAffectsElement (Virtual system snapshot service)**

- 2365 The implementation of the CIM\_ServiceAffectsElement association is conditional.
- 2366 Condition: Virtual system snapshots are implemented; see 7.7.1.1.
- If the CIM\_ServiceAffectsElement association is implemented for the virtual system snapshot service, theprovisions in this subclause apply.
- The implementation shall use an instance of the CIM\_ServiceAffectsElement association to associate an instance of the CIM\_VirtualSystemSnapshotService class that represents a virtual system management service with the following instances:
- any instance of the CIM\_ComputerSystem class that represents a virtual system that is managed by that virtual system management service
- any instance of the CIM\_VirtualSystemSettingData class that represents a virtual system snap shot
- 2376 Table 37 contains requirements for elements of this association.
- 2377

#### Table 37 – Association: CIM\_ServiceAffectsElement

| Elements         | Requirement | Notes                                                                                                    |
|------------------|-------------|----------------------------------------------------------------------------------------------------|
| AffectedElement  | Mandatory   | <b>Key:</b> Reference to instance of the CIM_ComputerSystem class that represents a virtual system or the CIM_VirtualSystemSettingData class that represents a managed snapshot <b>Cardinality:</b> * |
| AffectingElement | Mandatory   | <b>Key:</b> Reference to an instance of the CIM_VirtualSystemManagementService class that represents a virtual system snapshot service<br><b>Cardinality:</b> 01                                      |

## 2378 **10.18 CIM\_SnapshotOfVirtualSystem**

- 2379 The implementation of the CIM\_SnapshotOfVirtualSystem association is conditional.
- 2380 Condition: Virtual system snapshots are implemented; see 7.7.1.1.
- 2381 If the CIM\_SnapshotOfVirtualSystem association is implemented, the provisions in this subclause apply.
- An implementation shall use an instance of the CIM\_SnapshotOfVirtualSystem association to associate an the instance of the CIM\_ComputerSystem class that represents the virtual system that was the source

- for the virtual system snapshot and the instance of the CIM\_VirtualSystemSettingData class that repre-
- 2385 sents a snapshot of the virtual system
- 2386 Table 38 contains requirements for elements of this association.
- 2387

Table 38 – Association: CIM\_SnapshotOfVirtualSystem

| Elements   | Requirement | Notes                                                                                                    |
|------------|-------------|----------------------------------------------------------------------------------------------------|
| Antecedent | Mandatory   | <b>Key:</b> Reference to the instance of the CIM_Computer-<br>System class that represents the source virtual system     |
|            |             | Cardinality: 01                                                                                                    |
| Dependent  | Mandatory   | <b>Key:</b> Reference to an instance of the CIM_VirtualSystemSettingData class that represents a virtual system snapshot |
|            |             | Cardinality: *                                                                                                    |

## 2388 **10.19 CIM\_System**

- An implementation shall use an instance of a concrete subclass of the CIM\_System class to represent a host system.
- 2391 Table 39 contains requirements for elements of this class.
- 2392

#### Table 39 – Class: CIM\_VirtualSystemManagementCapabilities

| Elements          | Requirement | Notes |
|-------------------|-------------|-------|
| CreationClassName | Mandatory   | Кеу   |
| Name              | Mandatory   | Кеу   |

## 2393 **10.20 CIM\_VirtualSystemManagementCapabilities**

An implementation shall use an instance of the CIM\_VirtualSystemManagementCapabilities class to represent the virtual system management capabilities of a host system.

- 2396 Table 40 contains requirements for elements of this class.
- 2397

#### Table 40 – Class: CIM\_VirtualSystemManagementCapabilities

| Elements                       | Requirement | Notes      |
|--------------------------------|-------------|------------|
| InstanceID                     | Mandatory   | Кеу        |
| VirtualSystemTypesSupported[]  | Optional    | See 7.4.2. |
| SynchronousMethodsSupported[]  | Optional    | See 7.4.3. |
| AsynchronousMethodsSupported[] | Optional    | See 7.4.4. |
| IndicationsSupported[]         | Optional    | See 7.4.5. |

## 2398 **10.21 CIM\_VirtualSystemManagementService**

- 2399 The implementation of the CIM\_VirtualSystemManagementService class is conditional.
- 2400 Condition: Any of the following is implemented:
- Virtual system definition and destruction (see 7.4.6.1)
- Virtual resource addition and removal (see 7.4.6.2)
- Virtual system and resource modification (see 7.4.6.3)
- If the CIM\_VirtualSystemManagementService class is implemented, the provisions in this subclauseapply.
- An implementation shall use an instance of the CIM\_VirtualSystemManagementService class to represent the virtual system management service provided by one host system.
- 2408 Table 41 contains requirements for elements of this class.

#### Table 41 – Class: CIM\_VirtualSystemManagementService

| Elements                 | Requirement | Notes      |
|--------------------------|-------------|------------|
| CreationClassName        | Mandatory   | Кеу        |
| Name                     | Mandatory   | Кеу        |
| SystemCreationClassName  | Mandatory   | Кеу        |
| SystemName               | Mandatory   | Кеу        |
| AddResourceSettings()    | Conditional | See 8.2.3. |
| DefineSystem()           | Conditional | See 8.2.1. |
| DestroySystem()          | Conditional | See 8.2.2. |
| ModifyResourceSettings() | Conditional | See 8.2.4. |
| ModifySystemSettings()   | Conditional | See 8.2.5. |
| RemoveResourceSettings() | Conditional | See 8.2.6. |

## 2410 **10.22 CIM\_VirtualSystemSettingData (Input)**

- 2411 The implementation of the CIM\_VirtualSystemSettingData class for input is conditional.
- 2412 Condition: Any of the following is implemented:
- Virtual system definition and destruction (see 7.4.6.1)
- Virtual resource addition and removal (see 7.4.6.2)
- Virtual system and resource modification (see 7.4.6.3)
- If the CIM\_VirtualSystemSettingData class is implemented for input, the provisions in this subclauseapply.
- An instance of the CIM\_VirtualSystemSettingData class shall be used to represent input data for a virtual system's definitions and modifications.
- 2420 Table 42 contains requirements for elements of this class.

<sup>2409</sup> 

| Elements              | Requirement | Notes                   |
|-----------------------|-------------|-------------------------|
| InstanceID            | Mandatory   | Key (Input): See 7.5.1. |
| ElementName           | Optional    | See 7.5.2.              |
| VirtualSystemIdentity | Optional    | See 7.5.3.              |
| VirtualSystemType     | Optional    | See 7.5.4.              |

## 2422 **10.23 CIM\_VirtualSystemSettingData (Snapshot)**

- The implementation of the CIM\_VirtualSystemSettingData class for the representation of snapshots of virtual systems is conditional.
- 2425 Condition: Virtual system snapshots are implemented; see 7.7.1.1.
- 2426 If the CIM\_VirtualSystemSettingData class is implemented for the representation of snapshots, the 2427 provisions in this subclause apply.
- An instance of the CIM\_VirtualSystemSettingData class shall be used to represent snapshots of virtual systems.
- 2430 Table 43 contains requirements for elements of this class.
- 2431

Table 43 – Class: CIM\_VirtualSystemSettingData (Snapshot)

| Elements                              | Requirement | Notes                                                      |
|---------------------------------------|-------------|------------------------------------------------------------|
| InstanceID                            | Mandatory   | Кеу                                                        |
| Caption                               | Optional    | See CIM Schema.                                            |
| Description                           | Optional    | See CIM Schema.                                            |
| ElementName                           | Optional    | See CIM Schema.                                            |
| VirtualSystemIdentifier               | Optional    | See CIM Schema.                                            |
| VirtualSystemType                     | Optional    | See CIM Schema.                                            |
| Notes                                 | Optional    | See CIM Schema.                                            |
| CreationTime                          | Mandatory   | The value shall reflect the creation time of the snapshot. |
| ConfigurationID                       | Optional    | See CIM Schema.                                            |
| ConfigurationDataRoot                 | Optional    | See CIM Schema.                                            |
| ConfigurationFile                     | Mandatory   | This element shall have a value of NULL.                   |
| SnapshotDataRoot                      | Mandatory   | This element shall have a value of NULL.                   |
| SuspendDataRoot                       | Optional    | See CIM Schema.                                            |
| SwapFileDataRoot                      | Mandatory   | This element shall have a value of NULL.                   |
| LogDataRoot                           | Optional    | See CIM Schema.                                            |
| AutomaticStartupAction                | Mandatory   | This element shall have a value of NULL.                   |
| AutomaticStartupActionDelay           | Mandatory   | This element shall have a value of NULL.                   |
| AutomaticStartupActionSequen ceNumber | Mandatory   | This element shall have a value of NULL.                   |

| Elements                                                                                                    | Requirement | Notes                                    |
|----------------------------------------------------------------------------------------------------|-------------|------------------------------------------|
| AutomaticShutdownAction                                                                                                    | Mandatory   | This element shall have a value of NULL. |
| AutomaticRecoveryAction                                                                                                    | Mandatory   | This element shall have a value of NULL. |
| RecoveryFile                                                                                                    | Mandatory   | This element shall have a value of NULL. |
| NOTE: Elements marked as mandatory but with a required value of NULL shall in effect not be implemented. Respective information applies to the virtual system as a whole, not just to a particular snapshot, and is covered by the instance of the CIM_VirtualSystemSettingData class in the "State" and the "Defined" virtual system configuration. |             |                                          |

## 2432 **10.24 CIM\_VirtualSystemSnapshotCapabilities**

- 2433 The implementation of the CIM\_VirtualSystemSnapshotCapabilities class is optional.
- If the CIM\_VirtualSystemSnapshotCapabilities class is implemented, the provisions in this subclauseapply.
- The implementation of the optional CIM\_VirtualSystemSnapshotCapabilities class is specified only if virtual system snapshots are implemented; see 7.7.1.1.
- An instance of the CIM\_VirtualSystemSnapshotCapabilities class may be used to represent the current applicability of snapshot-related services to one virtual system.
- 2440 Table 44 contains requirements for elements of this class.
- 2441

Table 44 – Class: CIM\_VirtualSystemSnapshotCapabilities

| Elements                     | Requirement | Notes        |
|------------------------------|-------------|--------------|
| InstanceID                   | Mandatory   | Кеу          |
| SnapshotTypesEnabled[]       | Mandatory   | See 7.7.5.1. |
| GuestOSNotificationEnabled[] | Optional    | See 7.7.5.2. |

## 2442 10.25 CIM\_VirtualSystemSnapshotService

- 2443 The implementation of the CIM\_VirtualSystemSnapshotService class is optional.
- 2444 If the CIM\_VirtualSystemSnapshotService class is implemented, the provisions in this subclause apply.
- 2445 If the CIM\_VirtualSystemSnapshotService class is implemented, this indicates the presence of the sup-2446 port of virtual system snapshots (see 7.7.1.1).
- An instance of the CIM\_VirtualSystemSnapshotService class shall be used to represent the virtual system snapshot service available at a host system.
- Table 45 contains requirements for elements of this class.
- 2450

#### Table 45 – Class: CIM\_VirtualSystemSnapshotService

| Elements                | Requirement | Notes |
|-------------------------|-------------|-------|
| CreationClassName       | Mandatory   | Кеу   |
| Name                    | Mandatory   | Кеу   |
| SystemCreationClassName | Mandatory   | Кеу   |
| SystemName              | Mandatory   | Кеу   |

| Elements          | Requirement | Notes      |
|-------------------|-------------|------------|
| CreateSnapshot()  | Conditional | See 8.3.1. |
| DestroySnapshot() | Conditional | See 8.3.2. |
| ApplySnapshot()   | Conditional | See 8.3.3. |

## 2451 **10.26 CIM\_VirtualSystemSnapshotServiceCapabilities**

- 2452 The implementation of the CIM\_VirtualSystemSnapshotServiceCapabilities class is conditional.
- 2453 Condition: Virtual system snapshots are implemented; see 7.7.1.1.
- If the CIM\_VirtualSystemSnapshotServiceCapabilities class is implemented, the provisions in thissubclause apply.
- An instance of the CIM\_VirtualSystemSnapshotServiceCapabilities class shall be used to represent the capabilities of a virtual system snapshot service.
- 2458 Table 46 contains requirements for elements of this class.
- 2459

#### Table 46 – Class: CIM\_VirtualSystemSnapshotServiceCapabilities

| Elements                       | Requirement | Notes        |
|--------------------------------|-------------|--------------|
| InstanceID                     | Mandatory   | Кеу          |
| SynchronousMethodsSupported[]  | Conditional | See 7.7.1.2. |
| AsynchronousMethodsSupported[] | Conditional | See 7.7.1.2. |
| SnapshotTypesSupported[]       | Mandatory   | See 7.7.1.2. |

2460

## ANNEX A (Informative)

## Change Log

| Version | Date       | Description                      |
|---------|------------|----------------------------------|
| 1.0.0a  | 2007-08-03 | Released as preliminary standard |
| 1.0.0   | 2010-04-22 | Released as DMTF Standard        |
|         |            |                                  |

2465

2466

2463 2464

2461 2462